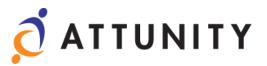

# Attunity RepliWeb PowerShell API Developer's Guide

Software Version 6.0

November 27, 2012

RepliWeb, Inc., 6441 Lyons Road, Coconut Creek, FL 33073 **Tel:** (954) 946-2274, **Fax:** (954) 337-6424 E-mail: <u>info@repliweb.com</u>, Support: <u>http://support.repliweb.com</u>

#### © 2012 Attunity Ltd. All rights reserved.

The information in this manual has been compiled with care, but Attunity Ltd. makes no warranties as to its accuracy or completeness. The software described herein may be changed or enhanced from time to time. This information does not constitute a commitment or representation by Attunity and is subject to change without notice. The software described in this document is furnished under license and may be used and/or copied only in accordance with the terms of this license and the End User License Agreement.

No part of this manual may be reproduced or transmitted, in any form, by any means (electronic, photocopying, recording or otherwise) without the express written consent of Attunity Ltd.

Windows, Windows XP and Windows Vista are trademarks of Microsoft Corporation in the US and/or other countries. UNIX is a registered trademark of Bell Laboratories licensed to X/OPEN.

Any other product or company names referred to in this document may be the trademarks of their respective owners.

#### Please direct correspondence or inquiries to:

RepliWeb, Inc. 6441 Lyons Road Coconut Creek, Florida 33073 USA

Telephone: (954) 946-2274 Fax: (954) 337-6424

> Sales & General Information: info@repliweb.com Documentation: docs@repliweb.com

Technical Support: <a href="http://support.repliweb.com">http://support.repliweb.com</a> Website: http://www.repliweb.com

# **Table of Contents**

| Installing Attunity RepliWeb on Environment without PowerShell                                                                                                    | 1. Introduction                                                | 1  |
|----------------------------------------------------------------------------------------------------|----------------------------------------------------------------|----|
| Installing Attunity RepliWeb on Environment with PowerShell       2         Installing Attunity RepliWeb on Environment with Attunity RepliWeb       2         Installing PowerShell on Environment with Attunity RepliWeb       2         3. Attunity RepliWeb Snap-in       3         Manually Adding Attunity RepliWeb Snap-in       3         Automating the Attunity RepliWeb Snap-in Process       3         4. Handling Escape Characters       4         5. Objects       5         R1Session       6         R1Session Properties       6         R1Session Methods       7         R1Job       13         R1Job Methods       15         ReplicationJob       21         DistributionJob       22         MiDistributionJob       32         ReplicationAllbackJob       35         DistributionJob       36         QueryFilter       37         QueryFilter Properties       37         R1JobInfo       31         R1JobInfo       32         ReplicationAllbackJob       35         DistributionJob       32         ReplicationFollbackJob       36         QueryFilter Properties       37         QueryFilter Methods | Requirements                                                   | 1  |
| Installing Attunity RepliWeb on Environment without PowerShell       2         Installing PowerShell on Environment with Attunity RepliWeb       2         3. Attunity RepliWeb Snap-in       3         Manually Adding Attunity RepliWeb Snap-in       3         Automating the Attunity RepliWeb Snap-in Process       3         4. Handling Escape Characters       4         5. Objects       5         R1Session       6         R1Session Methods       7         R1Job       13         R1Job Methods       15         ReplicationJob       21         DistributionJob       22         MsiDistributionJob       32         ReplicationJob       32         ReplicationJob       32         ReplicationJob       33         R1JobInstributionJob       33         R1JobInstributionJob       33         R1JobInstributionJob       33         R1JobInfo       34         R1JobInfo       34         R1JobInfo       34         R1JobInfo       34         R1JobInfo       34         R1JobInfo       35         R1JobInfo       34         R1JobInfo       35 <t< th=""><th>2. Installation Guidelines</th><th>2</th></t<>     | 2. Installation Guidelines                                     | 2  |
| Installing PowerShell on Environment with Attunity RepliWeb       2         3. Attunity RepliWeb Snap-in       3         Manually Adding Attunity RepliWeb Snap-in       3         Automating the Attunity RepliWeb Snap-in Process       3         4. Handling Escape Characters       4         5. Objects       5         R1Session       6         R1Session Methods       7         R1Job       13         R1Job       13         R1Job Properties       14         R1Job Methods       15         ReplicationJob       22         Msilob       32         ReplicationJob       32         QueryFilter       37         QueryFilter Properties       37         R1JobInfo       31         R1JobInfo       32         StributionInfo Properties       37         QueryFilter Methods       36         R1JobInfo       34         ReplicationInfo Properties       37         StributionInfo Properties       37         QueryFilter Methods       36         StributionInfo Properties       37         Autorities       38         Ritis Properties       37                                                                    | Installing Attunity RepliWeb on Environment with PowerShell    | 2  |
| 3. Attunity RepliWeb Snap-in       3         Manually Adding Attunity RepliWeb Snap-in       3         Automating the Attunity RepliWeb Snap-in Process       3         4. Handling Escape Characters       4         5. Objects       5         R1Session       6         R1Session Properties       6         R1Session Methods       7         R1Job       13         R1Job Properties       14         R1Job Methods       15         ReplicationJob       21         DistributionJob       22         MsiDistributionJob       32         ReplicationRollbackJob       33         QueryFilter       37         QueryFilter Properties       37         QueryFilter Methods       38         R1JobInfo       41         ReplicationInfo Properties       37         QueryFilter Methods       36         StributionInfo Properties       37         ReplicationInfo Properties       37         ReplicationInfo Properties       37         QueryFilter Methods       38         R1JobInfo       41         ReplicationInfo Properties       59                                                                                   | Installing Attunity RepliWeb on Environment without PowerShell | 2  |
| Manually Adding Attunity RepliWeb Snap-in       3         Automating the Attunity RepliWeb Snap-in Process.       3         4. Handling Escape Characters       4         5. Objects       5         R1Session       6         R1Session       6         R1Session Methods       7         R1Job       13         R1Job       13         R1Job Properties       14         R1Job Methods       15         ReplicationJob       21         DistributionJob       25         MiJob       32         ReplicationRollbackJob       32         ReplicationRollbackJob       35         DistributionRollbackJob       36         QueryFilter       37         QueryFilter Properties       37         R1JobInfo       41         ReplicationInfo Properties       32         R1JobInfo       41         ReplicationInfo Properties       35                                                                                                    | Installing PowerShell on Environment with Attunity RepliWeb    | 2  |
| Automating the Attunity RepliWeb Snap-in Process.       3         4. Handling Escape Characters       4         5. Objects       5         R1Session       6         R1Session Properties       6         R1Session Methods       7         R1Job       13         R1Job Properties       14         R1Job Methods       15         ReplicationJob       21         DistributionJob       25         MsiDistributionJob       32         ReplicationRollbackJob       35         DistributionRollbackJob       36         QueryFilter       37         QueryFilter Properties       37         QueryFilter Methods       38         R1JobInfo       41         ReplicationInfo Properties       37         QueryFilter Methods       38         R1JobInfo       41         ReplicationInfo Properties       37         QueryFilter Methods       38         R1JobInfo       41         ReplicationInfo Properties       59                                                                                                    | 3. Attunity RepliWeb Snap-in                                   | 3  |
| 4. Handling Escape Characters                                                                                                    | Manually Adding Attunity RepliWeb Snap-in                      | 3  |
| 5. Objects       5         R1Session       6         R1Session Properties       6         R1Session Methods       7         R1Job       13         R1Job       13         R1Job Properties       14         R1Job Methods       15         ReplicationJob       21         DistributionJob       25         Msilob       29         MsiDistributionJob       32         ReplicationRollbackJob       35         DistributionRollbackJob       36         QueryFilter       37         QueryFilter Properties       37         QueryFilter Methods       38         R1JobInfo       41         ReplicationInfo Properties       42         DistributionInfo Properties       59                                                                                                    | Automating the Attunity RepliWeb Snap-in Process               | 3  |
| R1Session       6         R1Session Properties       6         R1Session Methods       7         R1Job       13         R1Job       13         R1Job Properties       14         R1Job Methods       15         ReplicationJob       21         DistributionJob       25         MsiJob       29         MsiDistributionJob       32         ReplicationRollbackJob       35         DistributionRollbackJob       36         QueryFilter       37         QueryFilter Properties       37         QueryFilter Methods       38         R1JobInfo       41         ReplicationInfo Properties       42         DistributionInfo Properties       59                                                                                                    | 4. Handling Escape Characters                                  | 4  |
| R1Session Properties6R1Session Methods7R1Job13R1Job Properties14R1Job Methods15ReplicationJob21DistributionJob25MsiJob29MsiDistributionJob32ReplicationRollbackJob35DistributionRollbackJob36QueryFilter37QueryFilter Properties37QueryFilter Methods38R1JobInfo41ReplicationInfo Properties42DistributionInfo Properties59                                                                                                    | 5. Objects                                                     | 5  |
| R1Session Methods7R1Job13R1Job Properties14R1Job Methods15ReplicationJob21DistributionJob25MsiJob29MsiDistributionJob32ReplicationRollbackJob35DistributionRollbackJob36QueryFilter37QueryFilter Properties37QueryFilter Methods38R1JobInfo41ReplicationInfo Properties59                                                                                                    | R1Session                                                      | 6  |
| R1Job13R1Job Properties14R1Job Methods15ReplicationJob21DistributionJob25MsiJob29MsiDistributionJob32ReplicationRollbackJob35DistributionRollbackJob36QueryFilter37QueryFilter Properties37QueryFilter Methods38R1JobInfo41ReplicationInfo Properties59                                                                                                    | R1Session Properties                                           | 6  |
| R1Job Properties14R1Job Methods15ReplicationJob21DistributionJob25MsiJob29MsiDistributionJob32ReplicationRollbackJob35DistributionRollbackJob36QueryFilter37QueryFilter Properties37QueryFilter Methods38R1JobInfo41ReplicationInfo Properties59                                                                                                    | R1Session Methods                                              | 7  |
| R1Job Methods15ReplicationJob21DistributionJob25MsiJob29MsiDistributionJob32ReplicationRollbackJob35DistributionRollbackJob36QueryFilter37QueryFilter Properties37QueryFilter Methods38R1JobInfo41ReplicationInfo Properties59                                                                                                    | R1Job                                                          |    |
| ReplicationJob21DistributionJob25MsiJob29MsiDistributionJob32ReplicationRollbackJob35DistributionRollbackJob36QueryFilter37QueryFilter Properties37QueryFilter Methods38R1JobInfo41ReplicationInfo Properties59                                                                                                    | R1Job Properties                                               |    |
| DistributionJob25MsiJob29MsiDistributionJob32ReplicationRollbackJob35DistributionRollbackJob36QueryFilter37QueryFilter Properties37QueryFilter Methods38R1JobInfo41ReplicationInfo Properties42DistributionInfo Properties59                                                                                                    | R1Job Methods                                                  |    |
| MsiJob29MsiDistributionJob32ReplicationRollbackJob35DistributionRollbackJob36QueryFilter37QueryFilter Properties37QueryFilter Methods38R1JobInfo41ReplicationInfo Properties42DistributionInfo Properties59                                                                                                    | ReplicationJob                                                 | 21 |
| MsiDistributionJob32ReplicationRollbackJob35DistributionRollbackJob36QueryFilter37QueryFilter Properties37QueryFilter Methods38R1JobInfo41ReplicationInfo Properties42DistributionInfo Properties59                                                                                                    | DistributionJob                                                | 25 |
| ReplicationRollbackJob35DistributionRollbackJob36QueryFilter37QueryFilter Properties37QueryFilter Methods38R1JobInfo41ReplicationInfo Properties42DistributionInfo Properties59                                                                                                    | MsiJob                                                         |    |
| DistributionRollbackJob                                                                                                    | MsiDistributionJob                                             |    |
| QueryFilter37QueryFilter Properties.37QueryFilter Methods38R1JobInfo41ReplicationInfo Properties42DistributionInfo Properties59                                                                                                    | ReplicationRollbackJob                                         |    |
| QueryFilter Properties.       37         QueryFilter Methods.       38         R1JobInfo.       41         ReplicationInfo Properties       42         DistributionInfo Properties       59                                                                                                    | DistributionRollbackJob                                        |    |
| QueryFilter Properties.       37         QueryFilter Methods.       38         R1JobInfo.       41         ReplicationInfo Properties       42         DistributionInfo Properties       59                                                                                                    | QuervFilter                                                    |    |
| R1JobInfo                                                                                                    |                                                                |    |
| ReplicationInfo Properties                                                                                                    |                                                                |    |
| ReplicationInfo Properties                                                                                                    | R1 John fo                                                     | Л1 |
| DistributionInfo Properties                                                                                                    |                                                                |    |
|                                                                                                    |                                                                |    |
|                                                                                                    |                                                                |    |

| MsiDistributionInfo Properties      | 72 |
|-------------------------------------|----|
| ReplicationRollbackInfo Properties  |    |
| DistributionRollbackInfo Properties | 84 |
| A - Exit Messages                   | 90 |
| Replication Exit Messages           |    |
| Distribution Exit Messages          | 93 |
| B - Examples                        | 95 |
| C - MSI Configuration XML           | 97 |

# **1. Introduction**

This document describes the Attunity RepliWeb PowerShell API. It provides detailed explanations of the Attunity RepliWeb objects, methods, and properties required to operate and control Attunity RepliWeb functionality and obtain information regarding Attunity RepliWeb jobs using PowerShell.

PowerShell is an easy-to-use object-oriented command-line shell and scripting language designed to provide IT professionals with greater system control, operation capabilities, and automation.

## Requirements

You must have the following resources to use PowerShell on Attunity RepliWeb:

- R-1 v4.1 (or later) Deployment Console
- Deployment computer with Microsoft .NET Framework (version 2.0 or later) installed
- PowerShell (version 1.0 or later)

# **2. Installation Guidelines**

Please refer to the relevant scenario below for installation guidelines.

# Installing Attunity RepliWeb on Environment with PowerShell

When installing Attunity RepliWeb on PowerShell-installed environments, the following automatic PowerShell-related processes take place:

- Attunity RepliWeb installation copies relevant PowerShell DLLs to ~\RepliWeb\R1\API\PowerShell
- Attunity RepliWeb installation performs PowerShell DLL registration

# Installing Attunity RepliWeb on Environment without PowerShell

When installing Attunity RepliWeb on environments that do not include PowerShell, Attunity RepliWeb will copy relevant PowerShell DLLs to ~\RepliWeb\R1\API\PowerShell. However, since PowerShell is not installed, Attunity RepliWeb will not perform PowerShell DLL registration.

## Installing PowerShell on Environment with Attunity RepliWeb

After installing PowerShell on Attunity RepliWeb-installed environments, you must manually register the PowerShell DLLs.

This can be done using cmd or PowerShell. You can redirect the output to a file by using "> filename.log" at the end of the command.

In order to use these DLLs, register the Attunity RepliWeb snap-in by running the following .NET installation utility:

 %windir%\Microsoft.NET\Framework\v2.0.50727\installutil.exe ~\Repliweb\R1\API\PowerShell\ps4r1.dll

# 3. Attunity RepliWeb Snapin

When opening a new PowerShell instance, use the Add-PSSnapin cmdlet to add the required Attunity RepliWeb snap-in. Attunity RepliWeb snap-in adds the R1Session cmdlet into your PowerShell session.

On each new PowerShell session, manually run the add-pssnapin r1\_ps\_api command.

# Manually Adding Attunity RepliWeb Snap-in

When opening a new PowerShell instance, you must use the Add-PSSnapin r1\_ps\_api cmdlet to add the required Attunity RepliWeb snap-in. Attunity RepliWeb snap-in adds the Get-R1Session cmdlet into your PowerShell session.

For help on the usage of Get-R1Session, type the command: Get-Help GetR1Session.

# Automating the Attunity RepliWeb Snap-in Process

You may customize your profile to run the "add-pssnapin r1\_ps\_api" command automatically at the start of each new PowerShell session, as follows:

**Note:** Prior to performing this procedure, make sure the **My Documents\WindowsPowerShell** folder exists, otherwise create it.

#### To automate the Attunity RepliWeb Snap-in process:

- 1. Access the My Documents\WindowsPowerShell folder.
- 2. Locate the **profile.ps1** file, if it does not exist, create it.
- **3.** In the profile.ps1 file, type "add-pssnapin r1\_ps\_api" and save the file.

Add-pssnapin r1\_ps\_api will run automatically whenever you open a new PowerShell session.

# 4. Handling Escape Characters

When creating a command string using Attunity RepliWeb PowerShell, please take the following into consideration:

Precede any special character (\$()\*+.[]?\/^{}|" etc.) with a backquote (`).

```
For example, -edge password=`"`@aB2q`$WiM`"
```

• Enclose in quotation marks ("") any qualifier value that contains spaces.

For example, -name=`"My First Job`"

 Use double backslashes (\\) when specifying paths which are enclosed in quotation marks (""). For example, -target\_dir=`"C:\\my\_directory`"

# **5. Objects**

This chapter provides low-level details of the Attunity RepliWeb objects used on the PowerShell platform, including methods, properties, syntax definitions and code samples for each method.

**Note:** When running the code directly on PowerShell, each command should be ended in the same line. From script files, it is possible to run commands in blocks.

The following Attunity RepliWeb objects are available:

- R1Session
- R1Job
  - o <u>Replication Job</u>
  - o Distribution Job
  - o <u>Replication Rollback Job</u>
  - o Distribution Rollback Job
- <u>QueryFilter</u>
- R1JobInfo

# **R1Session**

This is the first object presented to you whenever you start a RepliWeb PowerShell session. Use R1Session to connect and submit requests to Attunity RepliWeb.

This object is loaded by running the Get-R1Session cmdlet, and includes the following properties and methods:

## **R1Session Properties**

| Туре        | Name              | Description                                                  | Valid Values                                 |
|-------------|-------------------|--------------------------------------------------------------|----------------------------------------------|
| String      | Center            | The name or IP of the Center being accessed.                 | IP address / computer<br>name                |
| String      | Domain            | The valid domain name for the user-specified account.        | Domain name                                  |
| String      | Password          | The password for the user-<br>specified account.             |                                              |
| Integer     | Port              | The port for Console-Center communication.                   |                                              |
| QueryFilter | QueryFilter       | The query parameter settings before retrieving the job list. |                                              |
| String      | ScrambledPassword | The valid scrambled password for the user-specified account. | Use the<br><u>ScramblePassword</u><br>method |
| Boolean     | SSL               | Indicates if the connection is through SSL.                  |                                              |
| String      | UserName          | Username that connects to the Center.                        |                                              |
| Enum Views  | View              | Display view for the jobs list.                              | Flat<br>Hierarchy                            |

Note: These properties may be set by the user, or retrieved at a later time.

## **R1Session Methods**

| Return Values | Name              | Description                                                                                                    |
|---------------|-------------------|----------------------------------------------------------------------------------------------------|
| Boolean       | Connect           | <pre>Starts a session on the Center. You can connect in three ways: Connect() Connect(ConnectInfo) cmdlet qualifiers</pre>                                                                                                    |
| Void          | Disconnect        | Terminates a PowerShell session by logging it off from the Attunity RepliWeb server.                                                                                                    |
| R1Job[]       | GetJobList        | Retrieves all of the jobs, according to QueryFilter, from the R1Session database.                                                                                                    |
| String        | ScramblePassword  | Returns encrypted passwords for greater security.                                                                                                    |
| Void          | SetDeploymentMode | Allows granting specific users with access and<br>permissions to jobs.<br>If the user is in the job's authorized users/groups list,<br>The user can view, monitor and control jobs if the user<br>is included in the jobs' authorized users/groups list. |
| Void          | SetView           | Displays the required jobs according to the<br>QueryFilter settings in one of two modes.                                                                                                    |
| R1Job         | Submit            | Submits a new job.                                                                                                    |
| R1Job         | DeploymentSubmit  | Submits a new MSI Deployment job.                                                                                                    |
| Void          | Purge             | Purges jobs in the specified states.                                                                                                    |

#### Connect

You may connect to the Attunity RepliWeb server in three ways, as follows:

#### Using Connect()

#### Remarks

Before invoking a Connect() call, set: Center, UserName, and either Password or ScrambledPassword.

#### Syntax

R1Session.Connect()

#### Example

Starts an Attunity RepliWeb session after setting the session's properties:

```
$RlSession = Get-RlSession
$pass = $RlSession.ScramblePassword("plain text password")
$RlSession.Center = "localhost"
$RlSession.User = "Administrator1"
$RlSession.ScrambledPassword = $pass
$RlSession.Domain = "Domain1"
$RlSession.Connect()
```

#### Using Connect(ConnectInfo)

#### Syntax

```
R1Session.Connect( String center,
String user,
String password,
String domain,
String ScrambledPassword,
Boolean useSS1,
Int32 port ) }
```

#### **Parameters**

- String Center The name or IP of the Center being accessed.
- String User The username that connects to the Center.
- **String Password** The password for the user-specified account.
- String Domain The valid domain name for the user-specified account.
- String ScrambledPassword The valid scrambled password for the user-specified account.
- Boolean SSL Indicates if the connection is through SSL.
- Int32 Port The port for Console-Center communication.

#### Example

Starts an Attunity RepliWeb session by including the relevant parameters in the connect call:

```
$R1session = Get-R1Session
$R1Session.Connect( "localhost", "Administrator1", "Password1",
"", "", $false , "2837" )
```

#### Using cmdlet qualifiers

#### Syntax

```
Get-RlSession
-Center [Center IP]
-User [User]
-Password [Password]
-Domain [Center domain]
-ScrambledPassword [Scrambled Password]
-UseSSL [$true/$false]
-port [Center port]
```

#### Example

Starts an Attunity RepliWeb session by requesting the user's credentials during runtime:

```
$cred = Get-Credential
$R1Session = Get-R1Session -Center [localhost] -credential $cred
```

#### Disconnect

#### Syntax

R1Session.Disconnect()

#### GetJobList

#### Remarks

The <u>History</u> and <u>ChildJobs</u> properties become available when QueryFilter.IncludeHistoryJobs is set to "true".

#### Syntax

```
R1Session.GetJobList()
```

#### Example

Resets the QueryFilter settings and returns scheduled Distribution jobs:

```
$RlSession.QueryFilter.Reset()
$jobs = $RlSession.GetJobList()
$dist = $jobs | where{ $_.Type -match "DIST" -and $_.state -match
"sched" }
```

#### ScramblePassword

#### Syntax

```
R1Session.ScramblePassword( string plain text password )
```

#### Example

Set a scrambled password in the session:

```
$scramble = $session.ScramblePassword( "my password" )
$R1Session.ScrambledPassword = $scramble
```

#### **SetDeploymentMode**

After setting DeploymentMode, use the <u>GetJobList</u> method to retrieve the jobs that can be accessed by the user who was set through the SetDeploymentMode method.

#### Remarks

SetDeploymnetMode may be called for only one user at a time.

#### Syntax

```
R1Session.SetDeploymentMode( Boolean UseDeploymentMode, string UserName, string Domain )
```

#### **Parameters**

- UseDeploymentMode Indicates to use deployment mode. This parameter must be used in conjunction with UserName and domain.
- UserName Indicates the name of the Deployment user.
- Domain When UserName is part of a Windows domain, this qualifier must be added. If UserName is not part of a Windows domain (i.e. a UNIX user, or a local user on a Windows machine), this qualifier can be omitted.

#### Example

Sets Deployment Mode to User1 and Domain1:

\$R1Session.SetDeploymentMode( \$true, "User1", "Domain1" )

#### **Disables Deployment Mode:**

\$R1Session.SetDeploymentMode( \$false, \$null, \$null )

#### **SetView**

#### Remarks

The parameters are case-insensitive.

In order to view spawned jobs as well, in the <u>QueryFilter</u> object, set the IncludeHistoryJobs and IncludeChildJobs fields to "True".

#### Syntax

```
R1Session.SetView(string view)
```

#### **Parameters**

- Flat Retrieves all existing jobs on the server
- Hierarchy Retrieves only scheduled jobs and individual (jobs with no ParentID value) jobs

#### Example

Sets view to Flat mode:

\$R1Session.Setview( "flat" )

Sets view to Hierarchy mode and retrieves scheduled job execution history:

```
$RlSession.Setview( "hierarchy" )
$RlSession.QueryFilter.IncludeHistoryJobs = $true
$RlSession.QueryFilter.JobState = "R1_API_SCHEDULER_JOB"
$sched = $session.GetJobList()
```

#### Submit

#### Remarks

For more information, refer to the <u>Submit Qualifiers</u> section in the <u>Attunity RepliWeb User</u> <u>Guide</u>.

#### Syntax

R1Session.Submit (String Submit CLI qualifiers)

#### Example

Submits a Replication job:

```
$qual = " -name=replication -edge=edge_addr -user=username
-edge_password=secret -type=replication -source_dir=c:\source
-target_directory=c:\target"
$R1Session.Submit($qual)
```

#### DeploymentSubmit

#### Remarks

For more information, refer to the <u>Deployment\_Submit Command</u> section in the <u>Attunity</u> <u>RepliWeb User Guide</u>.

#### **Syntax**

```
R1Session.DeploymentSubmit (String DeploymentSubmit CLI qualifiers)
```

#### Example

Installs MSI file ABC.msi with installation-related files and parameters:

```
$qual = "-name=MSI_job -edge=edge_name -user=username
-edge_password=password -type=replication -msi_action=install
-msi_list=`"`[c:\\ABC.msi,,true,c:\\file1.dll;c:\\file2.txt,true,
param1=value param2=value,true`]`""
$R1Session.DeploymentSubmit($qual)
```

#### Purge

#### Syntax

R1Session.Purge (String Purge\_CLI\_Qualifiers)

#### Example

Purges completed jobs without confirmation:

R1Session.Purge("-state=completed -noconfirm")

# R1Job

Replication through Attunity RepliWeb is handled by jobs. Each job type is responsible for a different deployment process.

R1Job is an abstract object that comprises the attributes and functions (members) shared by the different Attunity RepliWeb job types. Each job type includes its own set of properties and methods, and inherits a set of generic ones from the R1Job object.

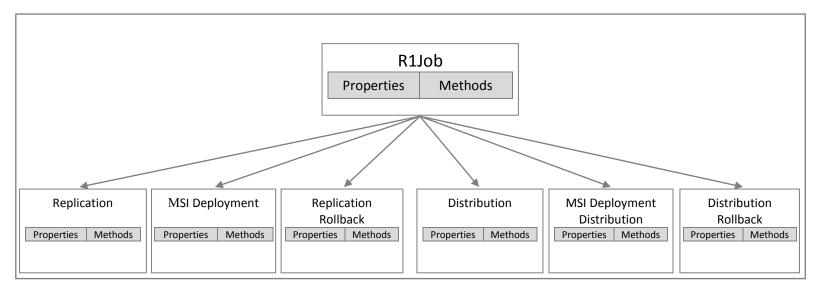

Each job type includes its own specific set of methods and properties and inherits a shared set of general properties and methods from the R1Job object.

For the job-specific properties and methods, refer to the relevant job:

- Replication Job
- Distribution Job
- MSI Deployment Job
- <u>MSI Deployment Distribution Job</u>
- <u>Replication Rollback Job</u>
- Distribution Rollback Job

## **R1Job Properties**

| Туре                      | Name            | Description                                                                        | Valid Values                                                                                                    |
|---------------------------|-----------------|------------------------------------------------------------------------------------|----------------------------------------------------------------------------------------------------|
| String                    | Center          | Center IP or name.                                                                 |                                                                                                    |
| String                    | Description     | Job description, as entered by the user.                                           |                                                                                                    |
| DateTime                  | EndTime         | Job's end time.                                                                    | DateTime object containing the job-<br>submitted timestamp.                                                                                                    |
| String                    | ExistingReports | Job status reports.                                                                | general<br>transfer<br>pre_center<br>pre_edge<br>post_center<br>post_edge<br>deleted_files<br>excluded_files<br>rollback_recorder<br>rollback_reloader<br>mb_transfer<br>edge_general<br>sharepoint_transfer<br>solution_deployment_transfer                             |
| Integer                   | Id              | Unique system-<br>generated job ID.                                                |                                                                                                    |
| String                    | Name            | Job name, as entered<br>by the user or inherited<br>from the parent job.           |                                                                                                    |
| Scheduling                | Scheduling      | Properties related to<br>the scheduling of<br>Replication and<br>Distribution jobs |                                                                                                    |
| Enum<br>R1_JOB_STAT<br>ES | State           | Current job state.<br>For example, Aborted<br>or Completed.                        | R1_API_SUBMITTED<br>R1_API_INITIALIZING<br>R1_API_RUNNING<br>R1_API_COMPLETED_SUCCES<br>S<br>R1_API_COMPLETED_ERROR<br>R1_API_INTERUPTTED<br>R1_API_ABORTED<br>R1_API_ABORTED<br>R1_API_SCHEDULER_JOB<br>R1_API_HOLD_RECOVERING<br>R1_API_HOLD_RECOVERING<br>R1_API_HOLD |

| Туре                           | Name          | Description                                                                                         | Valid Values                                                                                                    |
|--------------------------------|---------------|----------------------------------------------------------------------------------------------------|----------------------------------------------------------------------------------------------------|
|                                |               |                                                                                                    | <ul> <li>Note: For R1_API_HOLD,</li> <li>API_SCHED_HOLD_MODE indicates the reason for holding the job, as follows:</li> <li>1 – Execution</li> <li>2 - Priority</li> <li>3 – Administrative</li> </ul> |
| String                         | SystemMessage | Job-specific messages<br>that are generated by<br>Attunity RepliWeb<br>while the job is<br>running. |                                                                                                    |
| String                         | TagsList      | List of user-created job<br>tags.<br><b>Note:</b> Tags are<br>separated by a ";".                   |                                                                                                    |
| Enum<br>R1_OPERATIO<br>N_TYPES | Туре          | Job's type.                                                                                         | R1_DISTRIBUTION,<br>R1_EDGE,<br>R1_REPLICATION,<br>R1_DISTRIBUTION_ROLLBACK,<br>R1_EDGE_ROLLBACK,<br>R1_REPLICATION_ROLLBACK                                                                           |

## **R1Job Methods**

| Return Values           | Name                      | Description                                                                  |
|-------------------------|---------------------------|------------------------------------------------------------------------------|
| R1Job                   | <u>Abort</u>              | Aborts the job.                                                              |
| R1Job                   | <u>Confirm</u>            | Confirms the job.                                                            |
| void                    | <u>Delete</u>             | Deletes the job                                                              |
| String array            | <u>GetExistingReports</u> | Gets the list of the job's available reports.                                |
| String array or<br>void | <u>GetReport</u>          | Generates the job's report.                                                  |
|                         |                           | You may use Hold in two ways:                                                |
| R1Job                   | Hold                      | Hold - Puts a job on hold indefinitely.                                      |
|                         |                           | Hold (DateTime time) - Puts a job on hold until the specified date and time. |

| Return Values | Name           | Description                                                                                                    |
|---------------|----------------|----------------------------------------------------------------------------------------------------|
| String(XML)   | <u>Preview</u> | Returns the job's comparative snapshot for the user<br>to review and edit before confirming the job using<br>the Confirm method. |
| R1Job         | <u>Refresh</u> | Gets the job's updated state and info.                                                                                           |
| R1Job         | <u>Resume</u>  | Reactivates a job that is on hold.                                                                                               |

#### Abort

#### Syntax

R1Job.Abort()

#### Example

Aborts all scheduled jobs:

```
$RlSession.QueryFilter.JobState = "R1_API_SCHEDULER_JOB"
$jobs = $session.GetJobList()
foreach( $RlJob in $jobs ) { $RlJob.Abort() }
```

#### Confirm

You may confirm and activate a new job in two ways, as follows:

#### **Using Connect Syntax**

#### Syntax

R1Job.Confirm()

#### Example

Confirms all jobs that are pending confirmation in Attunity RepliWeb:

```
$R1Job = $session.GetJobList()
$waitList = $R1Job | where{ $_.State -match "CONFIRM" }
foreach ( $Job in $waitList ) { $Job.Confirm() }
```

#### Using Confirm(String ComparativeSnapshotXML)

#### Syntax

R1Job.Confirm(String ComparativeSnapshotXML)

#### Example

Confirms all jobs pending Edge:

```
$jobs = $session.GetJobList()
$waitList = $jobs | where{ $_.State -match "CONFIRM" }
foreach ( $job in $waitList )
{ [xml]$Preview = $job.Preview()
$edge = $Preview.RootConfirmation.EdgeName
If ( $edge.Equals("1.1.1.1") )
{ echo "Confirming job: " $job.Id
$job.Confirm( $Preview.Get outerXML() ) } }
```

#### Delete

#### **Syntax**

R1Job.Delete()

#### Example

Removes all jobs that completed successfully:

```
$R1Session.QueryFilter.JobState = "R1_API_COMPLETED_SUCCESS"
$jobCompletedSuccessfully = $R1session.GetJobList()
foreach( $index in $jobCompletedSuccessfully){$index.Delete()}
```

#### GetExistingReports

#### Syntax

R1Job.GetExistingReports()

#### Example

Retrieves a list of report types available for a job:

```
$ExistingReport = $job.GetExistingReports()
```

#### GetReport

#### Remarks

Use the GetExistingReports return values as parameters in GetReport. Only reports that are returned by <u>GetExistingReports</u> method can be viewed.

#### Syntax

```
R1Job.GetReport(string ReportType,
string FileNamePath,
Boolean OpenNotepad)
```

#### **Parameters**

```
ReportType - Taken from GetExistingReports.
FileNamePath - Relative or absolute path, file name must be included.
OpenNotepad - Indicates if to open Windows Notepad with the returned report.
```

#### Example

Retrieves the job's "General" report, and opens a notepad file:

\$R1Job.GetReport( "general", "d:\reports\report.txt", \$true )

Retrieves the job's "General" report and stores it in a variable:

\$jobReport = \$R1Job.GetReport( "general", \$false )

#### Hold

You may put a job on hold in two ways, as follows:

#### Using Hold()

#### Syntax

R1Job.Hold()

#### Example

Holds all scheduled jobs:

```
$RlSession.QueryFilter.JobState = "R1_API_SCHEDULER_JOB"
$jobs = $Rlsession.GetJobList()
foreach( $RlJob in $jobs ) { $RlJob.Hold() }
```

#### Using Hold(DateTime time)

#### Syntax

R1Job.Hold (DateTime time)

#### Parameters

DateTime Time

#### Example

Holds a job for 10 days:

```
$scheduledJobs = $R1session.GetJobList() | where{ $_.state -match
'schedule' }
$time = Get-Date
$time = $time.AddDays( 10 )
foreach($R1Job in $scheduledJobs ){ $R1Job.Hold($time ) }
```

#### **Preview**

#### Syntax

R1Job.Preview()

#### Example

Displays all Edges that are pending confirmation:

```
[xml]$Preview = $job.Preview()
echo $Preview.RootConfirmation.EdgeName
```

#### Refresh

#### Syntax

```
R1Job.Refresh()
```

#### Example

Queries the current job's state, aborts, refreshes, and then queries the job's new state:

```
if( $R1Job.state -match 'schedule' )
{
    $job.Abort()
    $job = $job.Refresh()
write-output $R1Job.State
}
```

#### Resume

#### **Syntax**

R1Job.Resume()

#### Example

Resumes held jobs:

```
$R1Session.QueryFilter.JobState = "R1_API_HOLD"
$jobs = $session.GetJobList()
foreach($R1Job in $jobs ) { $R1Job.Resume() }
```

## ReplicationJob

Replication includes the following properties and methods.

## **ReplicationJob Properties**

| Туре                          | Name            | Description                                                                        | Valid Values                                                                 |
|-------------------------------|-----------------|------------------------------------------------------------------------------------|------------------------------------------------------------------------------|
| Enum<br>RDS_JOB_DIRECTI<br>ON | Direction       | Job's replication<br>direction, "Upload" or<br>"Download".                         | RDS_API_DOWNLOAD,<br>RDS_API_UPLOAD                                          |
| String                        | Edge            | Edge IP or name.                                                                   |                                                                              |
| String                        | ParentID        | Unique ID of the job<br>that spawned this job.                                     |                                                                              |
| String                        | GroupID         | Unique ID of the<br>group this job belongs<br>to.                                  |                                                                              |
| Enum<br>HOLD_MODES            | HoldMode        | Indicates if a job is on<br>hold.                                                  | NONE<br>EXECUTION_TIMEFRAME<br>PRIORITY<br>ADMINISTRATIVE<br>WAIT_FOR_COMMIT |
| DateTime                      | HoldUntil       | Indicates when a held job will be resumed.                                         |                                                                              |
| ReplicationInfo               | Info            | Information about the job's settings.                                              |                                                                              |
| ReplicationJob[]              | History         | Stores children jobs<br>that were spawned by<br>this scheduled<br>Replication job. |                                                                              |
| Boolean                       | RollbackEnabled | Indicates if rollback is enabled for a job.                                        |                                                                              |
| Scheduling                    | Scheduling      | Job's running schedule.                                                            | For example, Daily, Weekly.                                                  |
| String                        | SourceDirectory | Source directory.                                                                  |                                                                              |
| String                        | TargetDirectory | Target directory.                                                                  |                                                                              |

| Туре                                  | Name       | Description                                                         | Valid Values                                                                                                    |
|---------------------------------------|------------|---------------------------------------------------------------------|----------------------------------------------------------------------------------------------------|
| Enum<br>R1_REPLICATION_<br>JOB_STAGES | Stage      | Current stage in a<br>job's lifecycle.<br>R1_API_CHECK_LICEN<br>SE. | R1_API_INIT = 0,<br>R1_API_START,<br>R1_API_GET_REMOTE_INFO,<br>R1_API_CHECK_LICENSE,<br>R1_API_MAKE_REMOTE_WORKI<br>NG_DIR,<br>R1_API_PRE_COMMANDS,<br>R1_API_MAKE_LISTS,<br>R1_API_COMPARE_LISTS,<br>R1_API_TRANSFORM_LISTSR1_<br>API_PRE_TRANSFER_DELETION,<br>R1_API_SPLIT_REGULAR_TRANS<br>FER_LIST = 11,<br>R1_API_TRANSFER_2_TARGET,<br>R1_API_POST_TRANSFER_DELET<br>ION,<br>R1_API_CLEAN_REMOTE_END,<br>R1_API_CLEAN_LOCAL_END,<br>R1_API_END |
| DateTime                              | SubmitTime | Job's "submit" time.                                                | DateTime object containing the<br>job-submitted timestamp.                                                                                                    |

## **Replication Methods**

| Return Values | Name               | Description                                                                                                    |
|---------------|--------------------|----------------------------------------------------------------------------------------------------|
| R1Job         | <u>Commit</u>      | Commits jobs that are set to "Commit on User Request".                                                                                                    |
| R1Job         | Resubmit           | Resubmits an existing job by modifying the job's settings<br>using the Submit() method's qualifiers.<br>See the Submit Command section in the <u>Attunity RepliWeb</u><br><u>User Guide</u> . |
| R1Job         | RollbackAll        | Rolls back the target directory to its state before replication.                                                                                                    |
| R1Job         | RollbackToInstance | Rolls back to a specific backup instance.                                                                                                    |
| R1Job         | RollbackToTime     | Rolls back to a specific backup time.                                                                                                    |
| R1Job         | SubmitNow          | Submits a scheduled job immediately.                                                                                                    |
| R1Job         | Modify             | Allows modifying a job's properties.                                                                                                    |

#### Commit

#### Syntax

R1Job.Commit()

#### Example

Commits a Replication job pending for user approval where the Edge is '1.1.1.1:

If ( \$R1Job.HoldMode -match 'WAIT\_FOR\_COMMIT' -and ( \$R1Job.edge eq '1.1.1.1' ) ) { \$R1Job.Commit() }

#### Resubmit

#### Syntax

R1Job.Resubmit

#### **Parameters**

string CLI Qualifiers

#### Example

Resubmits a Replication job without changing any properties

\$R1Job.Resubmit("")

Resubmits a Replication job by modifying the Edge

```
$qualifiers = "-edge=other_address -user=other_user
-password=other_password"
$R1Job.Resubmit($qualifiers)
```

#### RollbackAll

#### Syntax

R1Job.RollbackAll()

#### Example

Rolls back all instances of a job with an Edge whose IP address is 1.1.1.1:

```
If ( $R1Job.type -match 'replication -and
$R1Job.Info.RollbackEnabled -and $R1Job.edge -eq '1.1.1.1') {
$job.RollbackAll() }
```

#### RollbackToInstance

#### Syntax

R1Job.RollbackToInstance(int instance)

#### Example

Performs rollback to instance 5:

If ( \$R1Job.Info.RollbackEnabled ) { \$R1Job.RollbackToInstance(5)

#### RollbackToTime

#### Syntax

R1Job.RollbackToTime (**DateTime** time)

#### Example

Rolls the job back 10 days:

```
$time = Get-Date
$time = $time.AddDays( -10 )
If ( $R1Job.Info.RollbackEnabled ) { $R1Job.RollbackToTime($time)
```

#### **SubmitNow**

#### **Syntax**

R1Job.SubmitNow()

#### Example

Checks if the job is scheduled and then submits:

#### Modify

#### Syntax

R1Job.Modify()

#### Example

```
If( $R1Job.type -match 'replication' -and $job.state -match
'scheduler')
{
$R1Job.Modify("-password=new_password")
```

}

## DistributionJob

Distribution includes the following properties and methods.

### **DistributionJob Properties**

| Туре                    | Name                | Description                                                                                                    | Valid Values                                                                 |
|-------------------------|---------------------|----------------------------------------------------------------------------------------------------|------------------------------------------------------------------------------|
| DistributionJob[]       | History             | Stores children jobs that<br>were spawned by this<br>scheduled Replication<br>job.<br>Note: History is<br>available when<br>QueryFilter.Incl<br>udeHistoryJobs is<br>set to "true". |                                                                              |
| String                  | ParentID            | Unique ID of this job's parent job.                                                                                                    |                                                                              |
| Enum<br>HOLD_MODE       | HoldMode            | Indicates if a job is on<br>hold.                                                                                                    | NONE<br>EXECUTION_TIMEFRAME<br>PRIORITY<br>ADMINISTRATIVE<br>WAIT_FOR_COMMIT |
| DateTime                | HoldUntil           | Indicates when a held job will be resumed.                                                                                                    |                                                                              |
| <u>DistributionInfo</u> | Info                | Information about the job's settings.                                                                                                    |                                                                              |
| ReplicationJob[]        | ChildJobs           | Stores all Center-Edge<br>Replication jobs<br>spawned by this<br>Distribution job.<br><b>Note:</b> ChildJobs is<br>available when                                                   |                                                                              |
|                         |                     | QueryFilter.Incl<br>udeChildJobs is set<br>to "true".                                                                                                    |                                                                              |
| Boolean                 | RollbackEnabl<br>ed | Indicates if rollback is enabled for this job.                                                                                                    |                                                                              |

Objects

| Туре                                   | Name                | Description                            | Valid Values                                                                                                    |
|----------------------------------------|---------------------|----------------------------------------|----------------------------------------------------------------------------------------------------|
| Scheduling                             | Scheduling          | Job's running schedule.                |                                                                                                    |
| String                                 | SourceDirecto<br>ry | Source directory on the Center.        |                                                                                                    |
| String                                 | TargetDirecto<br>ry | Target directory on the Edge.          |                                                                                                    |
| Enum<br>R1_DISTRIBUTION_J<br>OB_STAGES | Stage               | Current stage in a job's<br>lifecycle. | R1D_API_INIT,<br>R1D_API_VALIDITY,<br>R1D_API_LICENSE_CHECK,<br>R1D_API_PRE_DISTRIBUTION_DO<br>WNLOAD,<br>R1D_API_PRE_COMMANDS,<br>R1D_API_SUBMIT_CORE_JOBS,<br>R1D_API_GATHER_REMOTE_INF<br>O,<br>R1D_API_ENABLE_CORE_PRE_C<br>MD,<br>R1D_API_ENABLE_CORE_PRE_C<br>MD,<br>R1D_API_SUBMIT_LOCAL_ML,<br>R1D_API_SUBMIT_LOCAL_ML,<br>R1D_API_TRANSFER,<br>R1D_API_CHECK_UNICAST_TRAN<br>SFER,<br>R1D_API_ENABLE_CORE_POST_C<br>MD,<br>R1D_API_CORES_COMPLETION,<br>R1D_API_OST_COMMANDS,<br>R1D_API_END |
| DateTime                               | SubmitTime          | Job's "submit" time.                   | DateTime object containing the job-submitted timestamp.                                                                                                    |

### **Distribution Methods**

| Return Values | Name        | Description                                                                                  |  |
|---------------|-------------|----------------------------------------------------------------------------------------------|--|
| R1Job         | Commit      | Commits the job in case it was set to "Commit on User Request".                              |  |
| R1Job         | Resubmit    | Resubmits an existing job by changing the required settings through the included qualifiers. |  |
| R1Job         | RollbackAll | Rolls back all backed up instances.                                                          |  |

| Return Values | Name                  | Description                               |  |
|---------------|-----------------------|-------------------------------------------|--|
| R1Job         | RollbackToInstance    | Rolls back to a specific backup instance. |  |
| R1Job         | <u>RollbackToTime</u> | Rolls back to a specific backup time.     |  |
| R1Job         | SubmitNow             | Submits a scheduled job immediately.      |  |
| R1Job         | Modify                | Allows modifying a job's properties.      |  |

#### Commit

#### Syntax

R1Job.Commit()

#### Example

Commits a distribution job whose source is "C:\source", and is pending user approval:

```
If ($R1Job.HoldMode -match `WAIT_FOR_COMMIT' -and
$R1Job.SourceDirectory -eq `C:\source' )
{
  $R1Job.Commit()
}
```

#### Resubmit

#### Syntax

R1Job.Resubmit

#### Parameter

(String Qualifiers)

#### RollbackAll

#### Syntax

R1Job.RollbackAll()

#### Example

If (\$R1Job.Info.RollbackEnabled ) { \$R1Job.RollbackAll() }

#### RollbackToInstance

#### Syntax

R1Job.RollbackToInstance(int instance)

#### Example

#### Performs rollback to instance 5:

```
If ($R1Job.Info.RollbackEnabled ) {
$R1Job.RollbackToInstance(5) }
```

#### RollbackToTime

#### **Syntax**

R1Job.RollbackToTime (DateTime time)

#### Example

```
$time = Get-Date
$time = $time.AddDays( -10 )
If ($R1Job.Info.RollbackEnabled ) {
$R1Job.RollbackToTime($time) }
```

#### SubmitNow

#### Syntax

R1Job.SubmitNow()

#### Example

Checks if the job is scheduled and then submits:

```
If ( $R1Job.state -match 'SCHEDULER' ) { $R1Job.SubmitNow() }
```

#### Modify

#### Syntax

R1Job.Modify

#### Example

```
If($R1Job.type -match 'replication' -and $R1Job.State -match
'scheduler') {
$R1Job.Modify("-password=new_password")
}
```

## MsiJob

MsiJob includes the following properties and methods.

Note: The Rollback option is not available for MSI Deployment jobs.

### **MsiJob Properties**

| Туре                          | Name            | Description                                                                        | Valid Values                                                                 |
|-------------------------------|-----------------|------------------------------------------------------------------------------------|------------------------------------------------------------------------------|
| Enum<br>RDS_JOB_DIRECTI<br>ON | Direction       | Job's replication<br>direction, "Upload" or<br>"Download".                         | RDS_API_DOWNLOAD,<br>RDS_API_UPLOAD                                          |
| String                        | Edge            | Edge IP or name.                                                                   |                                                                              |
| String                        | ParentID        | Unique ID of the job<br>that spawned this job.                                     |                                                                              |
| String                        | GroupID         | Unique ID of the<br>group this job belongs<br>to.                                  |                                                                              |
| Enum<br>HOLD_MODES            | HoldMode        | Indicates if a job is on<br>hold.                                                  | NONE<br>EXECUTION_TIMEFRAME<br>PRIORITY<br>ADMINISTRATIVE<br>WAIT_FOR_COMMIT |
| DateTime                      | HoldUntil       | Indicates when a held job will be resumed.                                         |                                                                              |
| ReplicationInfo               | Info            | Information about the job's settings.                                              |                                                                              |
| ReplicationJob[]              | History         | Stores children jobs<br>that were spawned by<br>this scheduled<br>Replication job. |                                                                              |
| Boolean                       | RollbackEnabled | Indicates if rollback is enabled for a job.                                        |                                                                              |
| Scheduling                    | Scheduling      | Job's running<br>schedule.                                                         | For example, Daily, Weekly.                                                  |

| Туре                                  | Name             | Description                                                                                      | Valid Values                                                                                                    |
|---------------------------------------|------------------|--------------------------------------------------------------------------------------------------|----------------------------------------------------------------------------------------------------|
| R1_MSI_ACTIO<br>N_TYPES               | MsiAction        | MSI deployment<br>operation to apply to<br>the target.                                           | R1_MSI_ACTION_INSTALL<br>R1_MSI_ACTION_UPGRADE_RE<br>PAIR<br>R1_MSI_ACTION_REMOVE                                                                                                    |
| String                                | MsiConfiguration | Specify each MSI file,<br>including deployment<br>settings, you wish to<br>deploy on the target. | XML formatted string<br>For the XML file's format, refer<br>to <u>Appendix C: MSI</u><br><u>Configuration XML</u> .                                                                                                    |
| Enum<br>R1_REPLICATION_<br>JOB_STAGES | Stage            | Current stage in a<br>job's lifecycle.<br>R1_API_CHECK_LI<br>CENSE.                              | R1_API_INIT = 0,<br>R1_API_START,<br>R1_API_GET_REMOTE_INFO,<br>R1_API_CHECK_LICENSE,<br>R1_API_MAKE_REMOTE_WORKI<br>NG_DIR,<br>R1_API_PRE_COMMANDS,<br>R1_API_PRE_COMPARE_LISTS,<br>R1_API_COMPARE_LISTS,<br>R1_API_TRANSFORM_LISTSR1_<br>API_PRE_TRANSFER_DELETION,<br>R1_API_SPLIT_REGULAR_TRANS<br>FER_LIST =11,<br>R1_API_TRANSFER_2_TARGET,<br>R1_API_POST_TRANSFER_DELET<br>ION,<br>R1_API_POST_COMMANDS,<br>R1_API_CLEAN_REMOTE_END,<br>R1_API_END |
| DateTime                              | SubmitTime       | Job's "submit" time.                                                                             | DateTime object containing the job-submitted timestamp.                                                                                                    |

## **MSI Deployment Methods**

| Return Values | Name             | Description                                                                                  |  |
|---------------|------------------|----------------------------------------------------------------------------------------------|--|
| R1Job         | Resubmit         | Resubmits an existing job by changing the required settings through the included qualifiers. |  |
| R1Job         | <u>SubmitNow</u> | Submits a scheduled job immediately.                                                         |  |

| Return Values | Name   | Description                          |  |
|---------------|--------|--------------------------------------|--|
| R1Job         | Modify | Allows modifying a job's properties. |  |

#### Resubmit

#### Syntax

R1Job.Resubmit

#### Parameter

(String Qualifiers)

#### SubmitNow

#### Syntax

R1Job.SubmitNow()

#### Example

#### Submits Scheduled job 15:

```
$session.QueryFilter.JobId=15
$job=$session.GetJobList()[0]
$job.SubmitNow()
```

#### Modify

#### Syntax

R1Job.Modify

#### Example

```
If($R1Job.type -match 'replication' -and $R1Job.State -match
'scheduler') {
  $R1Job.Modify("-msi_action=remove -run_option=on_demand")
}
```

## **MsiDistributionJob**

MsiDistributionJob includes the following properties and methods.

Note: The Rollback option is not available for MSI Deployment jobs.

### **MsiDistributionJob Properties**

| Туре                    | Name       | Description                                                                                   | Valid Values                                                                 |
|-------------------------|------------|-----------------------------------------------------------------------------------------------|------------------------------------------------------------------------------|
|                         | History    | Stores children jobs<br>that were spawned by<br>this <b>scheduled</b><br>Replication job.     |                                                                              |
| DistributionJob[]       |            | Note: History is<br>available when<br>QueryFilter.Inc<br>ludeHistoryJobs<br>is set to "true". |                                                                              |
| String                  | ParentID   | Unique ID of this job's parent job.                                                           |                                                                              |
| Enum<br>HOLD_MODE       | HoldMode   | Indicates if a job is on<br>hold.                                                             | NONE<br>EXECUTION_TIMEFRAME<br>PRIORITY<br>ADMINISTRATIVE<br>WAIT_FOR_COMMIT |
| DateTime                | HoldUntil  | Indicates when a held job will be resumed.                                                    |                                                                              |
| <u>DistributionInfo</u> | Info       | Information about the job's settings.                                                         |                                                                              |
| ReplicationJob[]        | ChildJobs  | Stores all Center-Edge<br>Replication jobs<br>spawned by this<br>Distribution job.            |                                                                              |
|                         |            | Note: ChildJobs is<br>available when<br>QueryFilter.Inc<br>ludeChildJobs is<br>set to "true". |                                                                              |
| Scheduling              | Scheduling | Job's running<br>schedule.                                                                    |                                                                              |

| Туре                                   | Name             | Description                                                                                      | Valid Values                                                                                                    |
|----------------------------------------|------------------|--------------------------------------------------------------------------------------------------|----------------------------------------------------------------------------------------------------|
| R1_MSI_ACTION_TY<br>PES                | MsiAction        | MSI deployment<br>operation to apply to<br>the target(s).                                        | R1_MSI_ACTION_INSTALL<br>R1_MSI_ACTION_UPGRADE_RE<br>PAIR<br>R1_MSI_ACTION_REMOVE                                                                                                    |
| String                                 | MsiConfiguration | Specify each MSI file,<br>including deployment<br>settings, you wish to<br>deploy on the target. | XML formatted string<br>For the XML file's format, refer<br>to <u>Appendix C: MSI</u><br><u>Configuration XML</u> .                                                                                                    |
| Enum<br>R1_DISTRIBUTION_J<br>OB_STAGES | Stage            | Current stage in a job's<br>lifecycle.                                                           | R1D_API_INIT,<br>R1D_API_VALIDITY,<br>R1D_API_LICENSE_CHECK,<br>R1D_API_PRE_DISTRIBUTION_D<br>OWNLOAD,<br>R1D_API_PRE_COMMANDS,<br>R1D_API_SUBMIT_CORE_JOBS,<br>R1D_API_GATHER_REMOTE_INF<br>O,<br>R1D_API_ENABLE_CORE_PRE_C<br>MD,<br>R1D_API_WAIT_TO_CORE_PRE_<br>CMD,<br>R1D_API_SUBMIT_LOCAL_ML,<br>R1D_API_SUBMIT_LOCAL_ML,<br>R1D_API_TRANSFER,<br>R1D_API_CHECK_UNICAST_TRA<br>NSFER,<br>R1D_API_ENABLE_CORE_POST_<br>CMD,<br>R1D_API_ENABLE_CORE_POST_<br>CMD,<br>R1D_API_CORES_COMPLETION,<br>R1D_API_CLEAN_LOCAL_END,<br>R1D_API_END |
| DateTime                               | SubmitTime       | Job's "submit" time.                                                                             | DateTime object containing the job-submitted timestamp.                                                                                                    |

### **MSI Deployment Distribution Methods**

| Return Values | Name             | Description                                                                                  |
|---------------|------------------|----------------------------------------------------------------------------------------------|
| R1Job         | <u>Resubmit</u>  | Resubmits an existing job by changing the required settings through the included qualifiers. |
| R1Job         | <u>SubmitNow</u> | Submits a scheduled job immediately.                                                         |

| Ret | urn Values | Name          | Description                          |
|-----|------------|---------------|--------------------------------------|
| R1J | ob         | <u>Modify</u> | Allows modifying a job's properties. |

#### Resubmit

#### Syntax

R1Job.Resubmit

#### Parameter

(String Qualifiers)

#### **SubmitNow**

#### Syntax

R1Job.SubmitNow()

#### Example

Checks if the job is scheduled and then submits:

```
If ( $R1Job.state -match 'SCHEDULER' ) { $R1Job.SubmitNow() }
```

#### Modify

#### Syntax

R1Job.Modify

#### Example

```
If($R1Job.type -match 'replication' -and $R1Job.State -match
'scheduler') {
$R1Job.Modify("-password=new_password")
}
```

## ReplicationRollbackJob

Replication Rollback includes the following properties.

### **ReplicationRollbackJob Properties**

| Туре                        | Name           | Description                                 | Valid Values                                                                                                    |
|-----------------------------|----------------|---------------------------------------------|----------------------------------------------------------------------------------------------------|
| String                      | ParentID       | Unique ID of the job that spawned this job. |                                                                                                    |
| String                      | GroupID        | Unique ID of the group a job<br>belongs to. |                                                                                                    |
| ReplicationRollb<br>ackInfo | Info           | Information about the job's settings.       |                                                                                                    |
| String                      | OriginalJobID  | Original ID of a rolled back job.           |                                                                                                    |
| Enum<br>ROLLBACK_MET<br>HOD | RollbackMethod | Rollback method used to create this job.    | ALL,<br>TO_ABSOLUTE_TIME,<br>TO_RELATIVE_TIME,<br>TO_NUM_OF_INSTANCE                                                                                                    |
| Object                      | RollbackValue  | Relevant RollbackMethod value.              | NULL if RollbackMethod=<br>ALL,<br>DateTime object if<br>RollbackMethod=<br>TO_ABSOLUTE_TIME/TO_<br>RELATIVE_TIME<br>Integer if<br>RollbackMethod=<br>TO_NUM_OF_INSTANCE |

### DistributionRollbackJob

Distribution Rollback includes the following properties.

### DistributionRollbackJob Properties

| Туре                         | Name           | Description                                                                                          | Valid Values                                                                                                    |
|------------------------------|----------------|----------------------------------------------------------------------------------------------------|----------------------------------------------------------------------------------------------------|
| ReplicationJob[]             | ChildJobs      | Stores the Center-Edge<br>Replication Rollback jobs<br>spawned by this<br>Distribution rollback job. |                                                                                                    |
| String                       | ParentID       | Unique ID of the job that spawned this job.                                                          |                                                                                                    |
| DistributionRollbac<br>kInfo | Info           | Information about the job's settings.                                                                |                                                                                                    |
| String                       | OriginalJobId  | Original ID of the job that has been rolled back.                                                    |                                                                                                    |
| Enum<br>ROLLBACK_METHO<br>D  | RollbackMethod | Rollback method used to create this job.                                                             | ALL, TO_ABSOLUTE_TIME,<br>TO_RELATIVE_TIME,<br>TO_NUM_OF_INSTANCE                                                                                                    |
| Object                       | RollbackValue  | <b>Relevant</b><br>RollbackMethod value.                                                             | NULL if RollbackMethod=<br>ALL,<br>DateTime object if<br>RollbackMethod=<br>TO_ABSOLUTE_TIME/TO_R<br>ELATIVE_TIME<br>Integer if RollbackMethod=<br>TO_NUM_OF_INSTANCE |

# QueryFilter

QueryFilter provides advanced filtering options for retrieving jobs. Use this object to fine tune the filtering settings for retrieving jobs using the R1Session.GetJobList method.

**Note:** Each R1Session object includes one QueryFilter object. To retrieve different job lists, use different R1Session objects.

### **QueryFilter Properties**

Set these properties to define the query for retrieving jobs.

| Туре    | Name               | Description                                                                                                    | Valid Values |
|---------|--------------------|----------------------------------------------------------------------------------------------------|--------------|
| String  | EdgeId             | Unique Edge ID.                                                                                                    |              |
| String  | EdgeName           | IP address or name of the Edge.                                                                                                    |              |
| String  | ParentId           | Unique parent job ID code.                                                                                                    |              |
| Boolean | IncludeChildJobs   | Indicates if the Center or<br>Edge Replication job will be<br>returned with the<br>Distribution jobs' members.<br><b>Note:</b> Using this feature may<br>affect performance. |              |
| Boolean | IncludeHistoryJobs | Indicates if to include<br>children jobs that were<br>spawned by <b>scheduled</b> jobs.<br><b>Note:</b> Using this feature may<br>affect performance.                        |              |
| String  | JobId              | Job ID.                                                                                                    |              |
| String  | JobName            | Job name, as entered by the user.                                                                                                    |              |

| Туре     | Name     | Description | Valid Values                                                                                                    |
|----------|----------|-------------|----------------------------------------------------------------------------------------------------|
| String[] | JobState | Job state.  | R1_API_SUBMITTED<br>R1_API_INITIALIZING<br>R1_API_RUNNING<br>R1_API_COMPLETED_SUCC<br>ESS<br>R1_API_COMPLETED_ERRO<br>R<br>R1_API_INTERUPTTED<br>R1_API_ABORTED<br>R1_API_SCHEDULER_JOB<br>R1_API_SCHEDULER_JOB<br>R1_API_HOLD_RECOVERIN<br>G<br>R1_API_WAIT_FOR_CONFIR<br>M<br>R1_API_HOLD<br>Note: For R1_API_HOLD,<br>API_SCHED_HOLD_MODE<br>indicates the reason for<br>holding the job, as follows:<br>1 – Execution<br>2 - Priority<br>3 – Administrative |
| String[] | JobType  | Job type.   | R1_DISTRIBUTION<br>R1_DISTRIBUTION_ROLLBA<br>C<br>R1_EDGE<br>R1_EDGE_ROLLBACK<br>R1_REPLICATION<br>R1_REPLICATION_ROLLBAC<br>K                                                                                                    |

## **QueryFilter Methods**

Use these methods to retrieve jobs.

| Return Values | Name                | Description                                   |
|---------------|---------------------|-----------------------------------------------|
| String[]      | <u>GetJobTypes</u>  | Retrieves all job types.                      |
| String[]      | <u>GetJobStates</u> | Retrieves all job states.                     |
| Void          | Reset               | Resets all QueryFilter properties to default. |

#### GetJobTypes

#### Syntax

QueryFilter.GetJobTypes()

#### Example

Gets all rollback jobs:

```
$operations = $session.QueryFilter.GetJobTypes() | where { $_ -
match 'rollback' }
```

#### GetJobStates

#### Syntax

```
QueryFilter.GetJobStates()
```

#### Example

Gets job states that are on hold:

```
$states = $session.QueryFilter.GetJobStates() | where{ $ -match
'hold' }
```

#### Reset

#### Remarks

#### QueryFilter default settings are:

| JobId              | : | NULL  |
|--------------------|---|-------|
| ParentId           | : | NULL  |
| JobName            | : | NULL  |
| EdgeName           | : | NULL  |
| EdgeId             | : | NULL  |
| JobState           | : | {All} |
| JobType            | : | {All} |
| IncludeHistoryJobs | : | False |
| IncludeChildJobs   | : | False |

#### Syntax

QueryFilter.Reset()

#### **Parameters**

JobId

ParentId JobName EdgeName EdgeId JobState JobType IncludeHistoryJobs IncludeChildJobs

#### Example

Resets QueryFilter to the default settings:

\$R1Session.QueryFilter.Reset()

# **R1JobInfo**

This section displays the JobInfo object properties required for setting up, configuring and executing Attunity RepliWeb jobs.

- <u>Replication JobInfo</u>
- Distribution JobInfo
- <u>MSI Deployment JobInfo</u>
- <u>MSI Deployment Distribution JobInfo</u>
- <u>Replication Rollback JobInfo</u>
- Distribution Rollback JobInfo

Objects

## **ReplicationInfo Properties**

| Туре                                   | Property                  | Description                                                                                              | Valid Values                                                                                                    |
|----------------------------------------|---------------------------|----------------------------------------------------------------------------------------------------|----------------------------------------------------------------------------------------------------|
| Object                                 | IisMetabaseInfo           | Job's IIS 6 Metabase Replication-<br>related information.                                                |                                                                                                    |
| Object                                 | ScheduleInfo              | Job's scheduling information.                                                                            |                                                                                                    |
| Enum<br>R1_ASSEMBLY_R<br>EPLACE_OPTION | AssemblyReplaceOptio<br>n | (Assembly Replication mode)<br>Indicates the rule for replacing<br>replicated .NET assemblies in<br>GAC. | R1_ASSEMBLY_REPLACE_ON_N<br>EWER_SOURCE ,<br>R1_ASSEMBLY_REPLACE_ON_DI<br>FFERENT_SOURCE                                                                                                    |
| Enum<br>RDS_JOB_DIRECT<br>ION          | Direction                 | Job's replication direction.                                                                             | RDS_API_DOWNLOAD,<br>RDS_API_UPLOAD                                                                                                    |
| Enum<br>RDS_JOB_LOGIC                  | SyncLogic                 | Job's replication logic.                                                                                 | RDS_API_MIRROR,<br>RDS_API_BACKUP,<br>RDS_API_PURGE                                                                                                    |
| Enum<br>R1_REPLICATION<br>_JOB_STAGES  | Stage                     | Job's current low-level phase.                                                                           | R1_API_INIT = 0,<br>R1_API_START,<br>R1_API_GET_REMOTE_INFO,<br>R1_API_CHECK_LICENSE,<br>R1_API_MAKE_REMOTE_WORK<br>ING_DIR,<br>R1_API_PRE_COMMANDS,<br>R1_API_MAKE_LISTS,<br>R1_API_COMPARE_LISTS,<br>R1_API_TRANSFORM_LISTS,<br>R1_API_PRE_TRANSFER_DELETI<br>ON,<br>R1_API_SPLIT_REGULAR_TRANS<br>FER_LIST = 11,<br>R1_API_TRANSFER_2_TARGET,<br>R1_API_POST_TRANSFER_DELE<br>TION,<br>R1_API_POST_COMMANDS,<br>R1_API_CLEAN_REMOTE_END,<br>R1_API_END |

| Туре                  | Property                        | Description                                                                                                    | Valid Values                                                                                                    |
|-----------------------|---------------------------------|----------------------------------------------------------------------------------------------------|----------------------------------------------------------------------------------------------------|
| Enum<br>R1_JOB_STATES | State                           | Job's high level state.                                                                                                    | R1_API_SUBMITTED<br>R1_API_INITIALIZING<br>R1_API_RUNNING<br>R1_API_COMPLETED_SUCCESS<br>R1_API_COMPLETED_ERROR<br>R1_API_INTERUPTTED<br>R1_API_ABORTED<br>R1_API_SCHEDULER_JOB<br>R1_API_HOLD_RECOVERING<br>R1_API_WAIT_FOR_CONFIRM<br>R1_API_HOLD |
|                       |                                 |                                                                                                    | Note: For R1_API_HOLD,<br>API_SCHED_HOLD_MODE<br>indicates the reason for holding<br>the job, as follows:                                                                                                    |
|                       |                                 |                                                                                                    | <ol> <li>Execution</li> <li>Priority</li> </ol>                                                                                                    |
|                       |                                 |                                                                                                    | 3 – Administrative                                                                                                    |
| Enum<br>R1_RUN_TYPE   | RunType                         | Job's scheduling type.                                                                                                    | R1_RUN_ONCE,<br>R1_SCHEDULED,<br>R1_CONTINUOUS_UPDATE                                                                                                    |
| Boolean               | AbortOnTransferMissi<br>ngFiles | Indicates if to abort the job in<br>case a file to be transferred is<br>missing from the source<br>directory. For example, if a file<br>has been deleted or renamed<br>between the time the snapshot<br>was generated and the actual file<br>transfer. |                                                                                                    |
| Boolean               | AclDetect                       | Specifies if the Access Control List is detected.                                                                                                    |                                                                                                    |
| Int32                 | ActualMultiStreamsNu<br>m       | Number of concurrent transfers to be performed.                                                                                                    |                                                                                                    |
| Int32                 | ActualStreamsNumber             | Number of streams into which each file is divided and sent concurrently.                                                                                                    |                                                                                                    |
| Boolean               | AdsDetectType                   | Alternate data streams<br>represented in NTFS as Data<br>Streams. When transferring a file,<br>this option enables replicating,<br>for example, Macintosh Resource<br>Fork files.                                                                      |                                                                                                    |
| Boolean               | AllFiles                        | Replicates all files.                                                                                                    |                                                                                                    |
| Int32                 | Attempts                        | Number of recovery attempts.                                                                                                    |                                                                                                    |

| Туре    | Property                     | Description                                                                                                    | Valid Values                                                                                                    |
|---------|------------------------------|----------------------------------------------------------------------------------------------------|----------------------------------------------------------------------------------------------------|
| Boolean | Confirm                      | Indicates if the job requires confirmation.                                                                                                    |                                                                                                    |
| Boolean | CopyDirPermissionOnC reation | Indicates if to copy a newly created directory's permissions.                                                                                                    |                                                                                                    |
| Boolean | CopyRootSecurity             | (For Unix systems) Indicates If to<br>replicate root directory<br>permissions. This option is<br>available both for Windows <-><br>Windows and UNIX <-> UNIX<br>replication.                                  |                                                                                                    |
| Boolean | CopySharesMask               | Indicates if share definitions will be copied from source to target.                                                                                                    |                                                                                                    |
| Int32   | CuRetryFailedFiles           | (For Continuous Update jobs)<br>Indicates the number of transfer<br>retries, in case files failed<br>transfer.                                                                                                |                                                                                                    |
| Boolean | CuStatisticsDeleted          | (For Continuous Update jobs)<br>Total number of files deleted by<br>the CU job.                                                                                                    |                                                                                                    |
| Boolean | DeleteBeforeTransfer         | Indicates if to prevent replication<br>from failing due to a lack of disk<br>space on the target machine.<br>The default is to delete files from<br>the target directory AFTER<br>transferring changed files. |                                                                                                    |
| Boolean | ExistingReports              | Number of existing reports.                                                                                                    |                                                                                                    |
| Boolean | AbortTransferOnError         | Indicates if to abort job in case of error in transferring the files.                                                                                                    |                                                                                                    |
| Int32   | FcBandwidthStyle             | (For WAN jobs) Required<br>bandwidth option.                                                                                                    | None – No bandwidth limit is<br>set.<br>Absolute – Set absolute<br>bandwidth limit in<br>MB Mb KB Kb.<br>Relative – Set relative<br>bandwidth limit in %<br>Expression – Set bandwidth<br>using an expression. |
| Int32   | FcDifferentialMinSiz<br>e    | (For WAN jobs) minimum bytes<br>differential between the source<br>and target which triggers<br>differential transfer.                                                                                        |                                                                                                    |
| Boolean | FcDifferentialTransf<br>er   | (For WAN jobs) Indicates if only<br>changes between a given file will<br>be transferred by the job (down<br>to the block level).                                                                              |                                                                                                    |

| Туре    | Property                           | Description                                                                                                    | Valid Values |
|---------|------------------------------------|----------------------------------------------------------------------------------------------------|--------------|
| Int32   | InternalLanPort                    | (For LAN jobs) Internal LAN port number.                                                                                                    |              |
| Boolean | OverrideAfterComplet<br>ion        | Indicates if transactional update<br>will transfers file/s to a temp<br>directory, and then to the target.                                                                                                    |              |
| Int32   | FcPort                             | (For WAN jobs) WAN Transfer<br>Engine port. Default is 5745.                                                                                                    |              |
| Int32   | TimeTolerance                      | Indicates if the job's pre-<br>replication command will be<br>executed with each new attempt<br>to run the job.                                                                                                    |              |
| Int32   | FcUseAlternatePort                 | (For WAN jobs) Indicates if and<br>which alternative port to 5745 is<br>being used.                                                                                                    |              |
| Int32   | FilesCopied                        | Number of files copied in the job.                                                                                                    |              |
| Int32   | FilesDeleted                       | Number of files deleted in the job.                                                                                                    |              |
| Int32   | FilesFailedToCopy                  | Number of files that failed to be copied in the job.                                                                                                    |              |
| Int32   | FilesToTransfer                    | Number of files to be transferred in the job.                                                                                                    |              |
| Boolean | FollowUnixLinksToDir<br>ectories   | Indicates if Attunity RepliWeb will<br>follow the source directory link<br>and include the files from that<br>linked directory in its snapshot as<br>files that reside in a directory<br>with the link name                               |              |
| Int32   | HandlingUnixLinksToD<br>irectories | Required action for cases where a link to a directory is detected on the source.                                                                                                    |              |
| Boolean | HandlingUnixLinksToF<br>iles       | Required action for cases where a link to a file is detected in the source.                                                                                                    |              |
| Boolean | IgnoreUnixHiddenFile<br>s          | Indicates if hidden UNIX files will<br>be replicated in the job.<br>For example, files beginning with<br>a period.                                                                                                    |              |
| Boolean | IgnoreWinInvalidFile<br>names      | If the source is UNIX and the<br>target is Windows, UNIX files<br>whose names include invalid<br>characters in Windows will not be<br>transferred. If this option is not<br>selected, and files of that kind<br>exist, the job will fail. |              |

| Туре    | Property                             | Description                                                                                                    | Valid Values                                  |
|---------|--------------------------------------|----------------------------------------------------------------------------------------------------|-----------------------------------------------|
| Boolean | LfaCompareAfterTrans<br>fer          | (For Large File Accelerator jobs)<br>Attunity RepliWeb will analyze<br>each distributed target file to<br>ensure that it matches the<br>source. Enabling this option can<br>significantly decrease<br>performance.                                                                                           |                                               |
| Int32   | LfaCompressionLevel                  | (For Large File Accelerator jobs)<br>Compression level to use<br>according to the compressibility<br>of the files and the network<br>conditions.                                                                                                    |                                               |
| Int32   | LfaCompressionMinSiz<br>e            | (For Large File Accelerator jobs)<br>Smallest possible file size, in<br>bytes, that may be transferred.<br>Applying differential transfer to<br>small files can actually increase<br>the total replication time.                                                                                             | File size is in Bytes.                        |
| Int32   | LfaConnectTimeout                    | (For Large File Accelerator jobs)<br>TCP connect session timeout, in<br>seconds, to be used during<br>transfer using the LFA engine. For<br>OS, default is 0.                                                                                                    |                                               |
| Boolean | LfaDifferentialTrans<br>fer          | (For Large File Accelerator jobs)<br>Attunity RepliWeb will only<br>transfer the changes in a given<br>file during transfer, down to the<br>block level.                                                                                                    |                                               |
| Int32   | LfaFileTransferSessi<br>ons          | (For Large File Accelerator jobs)<br>Defined number of concurrent<br>sessions to be performed. In<br>order to accelerate transfer of<br>large files, files can be broken<br>into smaller streams, or sessions,<br>and transferred in parallel.                                                               | Files smaller than 128KB will not be divided. |
| Boolean | LfaMaintainPriorSecu<br>rityOnTarget | (For Large File Accelerator jobs<br>when the target system is UNIX)<br>Attunity RepliWeb will maintain<br>the target file's UNIX security<br>attributes (ownership, group, and<br>protection mask. This is<br>applicable only if a file of the<br>same name exists on the target,<br>prior to file transfer. |                                               |
| Int32   | LfaReceiveTimeout                    | (For Large File Accelerator jobs)<br>TCP receive operation timeout, in<br>seconds, to be used during<br>transfer using the LFA engine. For<br>OS system, default is 0.                                                                                                    |                                               |

| Туре    | Property                            | Description                                                                                                    | Valid Values                                          |
|---------|-------------------------------------|----------------------------------------------------------------------------------------------------|-------------------------------------------------------|
| Int32   | LfaSendTimeout                      | (For Large File Accelerator jobs)<br>TCP send operation timeout, in<br>seconds, to be used during<br>transfer using the LFA engine. For<br>OS system, default is 0.                                                                                                    |                                                       |
| Boolean | LfaSsl                              | (For Large File Accelerator jobs)<br>Use SSL protocol in LFA engine<br>for data encryption and<br>authentication between the<br>Center and Edge. For a detailed<br>explanation about Attunity<br>RepliWeb security, see the<br><u>Attunity RepliWeb SSL Guide</u> .                |                                                       |
| Boolean | LfaUseCompressionSiz<br>eLimit      | (For Large File Accelerator jobs)                                                                                                    | <b>True</b> -<br>"Ifa_compression_min_size" is<br>set |
| Boolean | LocalPostCommandExec<br>uted        | Performs the command script, on<br>Center, after transfer is<br>completed.                                                                                                    |                                                       |
| Boolean | LocalPreCommandExecu<br>ted         | Perform the command script, on<br>Center, before transfer begins.                                                                                                    |                                                       |
| Int32   | MaintainPriorSecurit<br>yOnTarget   | (For LAN or Large File Accelerator<br>jobs) Attunity RepliWeb will<br>maintain the target file's UNIX<br>security attributes (ownership,<br>group, and protection mask). This<br>is applicable only if a file of the<br>same name exists on the target,<br>prior to file transfer. |                                                       |
| Int32   | MinimalPurgeAge                     | Attunity RepliWeb will not purge<br>files that were created or<br>modified within the past n<br>seconds.                                                                                                    |                                                       |
| Int32   | MultiStreamsNumber                  | Number of multi streams.                                                                                                    |                                                       |
| Int32   | PostCommandTimeout                  | Time to wait (in seconds), until<br>post-command script on the<br>Center and/or Edge will execute.<br>If the timeout has passed, the<br>execution of the pre-command<br>fails.                                                                                                    |                                                       |
| Boolean | PreserveUnixFileOwne<br>rship       | (Unix operating system)<br>Preserves file ownership.                                                                                                    |                                                       |
| Boolean | PreserveUnixFileOwne<br>rshipToTemp | (Unix operating system)<br>Preserves file ownership in the<br>temp directory.                                                                                                    |                                                       |
| Boolean | PreserveUnixFilePerm<br>issions     | (Unix operating system)<br>Preserves file permissions.                                                                                                    |                                                       |

| Туре    | Property                              | Description                                                                                                    | Valid Values |
|---------|---------------------------------------|----------------------------------------------------------------------------------------------------|--------------|
| Boolean | PreserveUnixFilePerm<br>issionsToTemp | (Unix operating system)<br>Preserves file permissions in the<br>temp directory.                                                                                                    |              |
| Int32   | PreCommandsTolerance                  | Determines if to execute a job's<br>pre-Replication command with<br>each new attempt to run the job.<br>For example, to execute a job's<br>pre-Replication command<br>whenever the job enters<br>recovery, set this period as<br>follows:<br>If this period ends before<br>recovery begins, the Pre-<br>Replication command will be<br>executed. |              |
| Int32   | PreCommandTimeout                     | Time to wait (in seconds), until<br>pre-command script on the<br>Center and/or Edge will execute.<br>If the timeout has passed, the<br>execution of the pre-command<br>fails.                                                                                                    |              |
| Boolean | PurgeFolders                          | Purges folders on the target<br>machine that do not exist on the<br>source machine.                                                                                                    |              |
| Boolean | RemotePostCommandExe cuted            | Executes post command on<br>remote computer.                                                                                                    |              |
| Boolean | RemotePreCommandExec uted             | Execute pre command on remote computer.                                                                                                    |              |
| Boolean | ReplicateAssemblies                   | Replicates .NET Global assemblies<br>residing in the GAC, and not just<br>their definition in the IIS<br>Metabase. The actual DLL's will<br>be replicated as well. Set these<br>replication properties in the .NET<br>Assemblies tab.                                                                                                    |              |
| Boolean | ReplicateComplusAppl ications         | Replicates COM+ components.<br>Set these replication properties in<br>the COM+ <b>Applications tab</b> .                                                                                                    |              |
| Boolean | ReplicateContent                      | Enables replicating files.                                                                                                    |              |
| Boolean | ReplicateIisMetabase                  | Replicates ONLY IIS 6 Metabase<br>and not the Web Site files.                                                                                                    |              |
| Boolean | ReplicateOnEmptySour ce               | Continues transfer in case of empty source.                                                                                                    |              |
| Boolean | RollbackAbortOnError                  | Aborts rollback job in case of error.                                                                                                    |              |

| Туре    | Property                           | Description                                                                                                    | Valid Values       |
|---------|------------------------------------|----------------------------------------------------------------------------------------------------|--------------------|
| Boolean | RollbackCompress                   | Stores all recorded data in a<br>compressed form. While<br>preserving disk-space, this<br>feature will increase recording<br>and rollback times. |                    |
| Boolean | RollbackEnabled                    | Enables rollback recording on the target.                                                                                                    |                    |
| Boolean | RollbackDiskSpaceEna<br>bled       | Enforce disk space limits used for<br>the job's recording during the<br>Rollback process.                                                        |                    |
| Int32   | RollbackMaxDiskSpace               | Set the rollback directory's maximum size, in MB.                                                                                                |                    |
| Boolean | RollbackEncrypt                    | Encrypt rollback information.                                                                                                    |                    |
| Int32   | RollbackPurgeAfter                 | Purges data that exists for periods longer than this one.                                                                                        |                    |
| Int32   | ScheduledTime                      | (For Scheduled jobs) The start of<br>the next scheduled child job. The<br>time is displayed as a time value,<br>in msec, counted since 1970.     |                    |
| Boolean | SetDirPermission                   | Enables setting directory<br>permissions.                                                                                                    |                    |
| Int32   | SetDirPermissionOnCr<br>eation     | Sets the value of the directory<br>permissions to the directories<br>and sub-directories created<br>during the replication process.              | <b>0-777</b> Octal |
| Int32   | SetFilePermission                  | Sets the value of the directory<br>permissions, to all the files<br>transferred during the replication<br>process.                               | <b>0-777</b> Octal |
| Int32   | SetRootPermission                  | Sets the permissions of the distribution target's root directory.                                                                                | <b>0-777</b> Octal |
| Boolean | AbortOnDeleteError                 | Aborts the job on error deleting files during the synchronization process.                                                                       |                    |
| Boolean | SnapshotAbortOnInacc<br>esibleFile | During the Snapshot phase, job<br>will fail on error accessing files<br>(mainly due to permission issues).                                       |                    |
| Boolean | AbortOnTransferError               | Aborts the job if failure occurs while transferring files.                                                                                       |                    |
| Int32   | SnapshotReduceCpuLev<br>elCenter   | Reduces CPU usage on the Center<br>during Snapshot by increasing the<br>value of this qualifier.                                                 | 0-10               |
| Int32   | SnapshotReduceCpuLev<br>elEdge     | Reduces CPU usage on the Edge<br>during Snapshot by increasing the<br>value of this qualifier.                                                   | 0-10               |

| Туре    | Property                                    | Description                                                                                                    | Valid Values |
|---------|---------------------------------------------|----------------------------------------------------------------------------------------------------|--------------|
| Boolean | SnapshotSkipIndicati<br>on                  | (For Continuous Update jobs)<br>Performs a Continuous Update<br>process without Snapshot                                                    |              |
| Int32   | SnapshotTolerance                           | Validity period, in seconds, for Snapshot generation.                                                                                       |              |
| Int32   | SnapshotWanCompressi<br>on                  | Compresses the Snapshot file prior to its transfer to the Center.                                                                           |              |
| Int32   | StatisticsSourceDirs<br>AclModify           | Number of directories whose ACL will be modified.                                                                                           |              |
| Int32   | StatisticsSourceDirs<br>AdsModify           | Number of directories whose ADL will be modified.                                                                                           |              |
| Int32   | StatisticsSourceDirs<br>UnixSecurityModify  | Number of UNIX directories<br>whose security permissions will<br>be modified.                                                               |              |
| Int32   | StatisticsSourceFile<br>sAclModify          | Number of files whose ACL is to be modified.                                                                                                |              |
| Int32   | StatisticsSourceFile<br>sAdsModify          | Number of files whose ADL is to be modified.                                                                                                |              |
| Int32   | StatisticsSourceFile<br>sFailed             | Number of failed files.                                                                                                    |              |
| Int32   | StatisticsSourceFile<br>sReplicate          | Number of replicated files.                                                                                                    |              |
| Int32   | StatisticsSourceFile<br>sUnixSecurityModify | Number of UNIX files whose<br>security permissions will be<br>modified.                                                                     |              |
| Int32   | StatisticsTargetDirs<br>PostDelete          | Number of target directories deleted after replication.                                                                                     |              |
| Int32   | StatisticsTargetDirs<br>PreDelete           | Number of target directories deleted before replication.                                                                                    |              |
| Int32   | StatisticsTargetFile<br>sPostDelete         | Number of target files deleted after replication.                                                                                           |              |
| Int32   | StatisticsTargetFile<br>sPreDelete          | Number of target files deleted before replication.                                                                                          |              |
| Boolean | SubmitTime                                  | Job "submit" time.                                                                                                    |              |
| Int32   | TimeoutConnect                              | TCP "connect" session timeout, in<br>seconds, for general<br>communication within Attunity<br>RepliWeb components. Default is<br>O seconds. |              |
| Int32   | TimeoutLanConnect                           | TCP "connect" session timeout, in<br>seconds, to be used during<br>transfer using the LAN engine.<br>For OS system, default is 0.           |              |

| Property             | Description                                                                                                    | Valid Values                                                                                                    |
|----------------------|----------------------------------------------------------------------------------------------------|----------------------------------------------------------------------------------------------------|
| TimeoutLanRecv       | TCP "receive" operation timeout,<br>in seconds to be used during<br>transfer using the LAN engine.<br>For OS system, default is 0.                                                                                                    |                                                                                                    |
| TimeoutLanSend       | TCP "send" operation timeout, in<br>seconds, to be used during<br>transfer using the LAN engine.<br>For OS system, default is 0.                                                                                                    |                                                                                                    |
| TimeoutRecv          | TCP "receive" operation timeout,<br>in seconds, for general<br>communication within Attunity<br>RepliWeb components. For OS<br>system, default, enter is 0.                                                                                              |                                                                                                    |
| TimeoutSend          | TCP "send" operation timeout, in<br>seconds, for general<br>communication within Attunity<br>RepliWeb components. For OS<br>system, default is 0.                                                                                                    |                                                                                                    |
| TimeoutWanConnect    | TCP "connect" session timeout, in<br>seconds, to be used during<br>transfer using the WAN engine.<br>Default is 60 seconds.                                                                                                    |                                                                                                    |
| TimeoutWanRecv       | TCP "receive" operation timeout,<br>in seconds, to be used during<br>transfer using the WAN engine.<br>Default is 60.                                                                                                    |                                                                                                    |
| TimeoutWanSend       | TCP "send" operation timeout, in<br>seconds, to be used during<br>transfer using the WAN engine.<br>Default is 60.                                                                                                    |                                                                                                    |
| TotalFilesFailed     | Total files that failed transfer.                                                                                                    |                                                                                                    |
| TotalFilesTransfered | Total files that transferred to the target.                                                                                                    |                                                                                                    |
| TransferEngine       | Transfer engine used.                                                                                                    | WAN<br>LAN<br>LFA                                                                                                    |
| TransferGid          | Replicates group ownership of the files selected for replication.                                                                                                    |                                                                                                    |
| TransferReportsNum   | Number of transfer reports generated for the job.                                                                                                    |                                                                                                    |
| TransferReportStyle  | (For WAN jobs) Report type to display.                                                                                                    | Totals<br>Log<br>Summary<br>Detailed                                                                                                    |
| TransferSgid         | Replicates SGID of the files selected for replication.                                                                                                    |                                                                                                    |
|                      | TimeoutLanRecv<br>TimeoutLanSend<br>TimeoutRecv<br>TimeoutSend<br>TimeoutWanConnect<br>TimeoutWanRecv<br>TimeoutWanSend<br>TotalFilesFailed<br>TotalFilesFailed<br>TotalFilesTransfered<br>TotalFilesTransfered<br>TransferEngine<br>TransferReportStyle | TimeoutLanRecvTCP "receive" operation timeout,<br>in seconds to be used during<br>transfer using the LAN engine.<br>For OS system, default is 0.TimeoutLanSendTCP "send" operation timeout, in<br>seconds, to be used during<br>transfer using the LAN engine.<br>For OS system, default is 0.TimeoutRecvTCP "receive" operation timeout,<br>in seconds, for general<br>communication within Attunity<br>RepliWeb components. For OS<br>system, default, enter is 0.TimeoutSendTCP "send" operation timeout, in<br>seconds, for general<br>communication within Attunity<br>RepliWeb components. For OS<br>system, default is 0.TimeoutSendTCP "send" operation timeout, in<br>seconds, for general<br>communication within Attunity<br>RepliWeb components. For OS<br>system, default is 0.TimeoutWanConnectTCP "connect" session timeout, in<br>seconds, to be used during<br>transfer using the WAN engine.<br>Default is 60 seconds.TimeoutWanRecvTCP "receive" operation timeout, in<br>seconds, to be used during<br>transfer using the WAN engine.<br>Default is 60.TotalFilesFailedTotal files that failed transfer.TotalFilesFailedTotal files that transferred to the<br>target.TransferEngineTransfer engine used.TransferEngineTransfer engine used.TransferReportsNumNumber of transfer reports<br>generated for the job.TransferReportStyle(For WAN jobs) Report type to<br>display. |

| Туре    | Property                         | Description                                                                                   | Valid Values                              |
|---------|----------------------------------|-----------------------------------------------------------------------------------------------|-------------------------------------------|
| Int32   | TransferSuid                     | Replicates SUID of the files selected for replication.                                        |                                           |
| Int32   | TransferUid                      | Replicates User ownership of the files selected for replication.                              |                                           |
| Int32   | UdlSourceType                    | Specifies how the snapshot will be created.                                                   | User Defined List<br>Pre-sorted file list |
| Boolean | UseSsl                           | Use SSL.                                                                                      |                                           |
| Object  | Assemblies                       | Transfers the following .NET assemblies in the job.                                           |                                           |
| Object  | CompletionMsg                    | Job's completion message.                                                                     |                                           |
| Object  | ComplusApplications              | Transfers the following COM+ applications in the job.                                         |                                           |
| Object  | EmailAttachReportsAb<br>ort      | Reports attached to the<br>notification email sent in case of<br>"abort".                     |                                           |
| Object  | EmailAttachReportsEr<br>ror      | Reports attached to the<br>notification email sent in case of<br>"error".                     |                                           |
| Object  | EmailAttachReportsSu<br>ccess    | Reports attached to the<br>notification email sent in case of<br>"success".                   |                                           |
| Object  | EmailAttachUserFiles<br>Abort    | User files attached to the notification email sent on "abort".                                |                                           |
| Object  | EmailAttachUserFiles<br>Error    | User files attached to the notification email sent in case of "error".                        |                                           |
| Object  | EmailAttachUserFiles<br>Success  | User files attached to the notification email sent in case of "success".                      |                                           |
| Object  | EmailRecipientsAbort             | Recipients of the notification email sent in case of "abort".                                 |                                           |
| Object  | EmailRecipientsError             | Recipients of the notification email sent in case of "error".                                 |                                           |
| Object  | EmailRecipientsSucce<br>ss       | Recipients of the notification email sent in case of "success".                               |                                           |
| Object  | ExcludeNonRecursiveS pecs        | Excludes files on the level specified from replication.                                       |                                           |
| Object  | ExcludeRecursiveSpec<br>s        | Excludes all files, including sub-<br>directories, in the tree matching<br>the specification. |                                           |
| Object  | FileListEmailRecipie<br>ntsAbort | In case of "abort", emails file list to these recipients.                                     |                                           |
| Object  | FileListEmailRecipie<br>ntsError | In case of "error", emails file list to these recipients.                                     |                                           |

| Туре   | Property                           | Description                                                                             | Valid Values                                                                                                    |
|--------|------------------------------------|-----------------------------------------------------------------------------------------|----------------------------------------------------------------------------------------------------|
| Object | FileListEmailRecipie<br>ntsSuccess | In case of "success", emails list to these recipients.                                  |                                                                                                    |
| Object | IncludeNonRecursiveS pecs          | Includes files on the level specified from replication.                                 |                                                                                                    |
| Object | IncludeRecursiveSpec<br>s          | Includes all files and sub-<br>directories in the tree that match<br>the specification. |                                                                                                    |
| Object | MacSpecs                           | Replicates alternate data<br>streams, such as Macintosh<br>Resource Fork files.         |                                                                                                    |
| Object | MultiStreamsInfo                   | Information about each stream used.                                                     | 0 - Idle<br>1 - Working<br>2 - Finished<br>3 - Error                                                                                                    |
| Object | NumOfFilesCopiedPerS<br>tream      | Number of files transferred to target per stream.                                       |                                                                                                    |
| Object | NumOfFilesFailedPerS<br>tream      | Number of files failed transfer to target per stream.                                   |                                                                                                    |
| Object | NumOfFilesPerStream                | Number of files transferred per stream.                                                 |                                                                                                    |
| Object | ReportsExisting                    | Job's existing reports.                                                                 | general<br>transfer<br>pre_center<br>pre_edge<br>post_center<br>post_edge<br>deleted_files<br>excluded_files<br>rollback_recorder<br>rollback_reloader<br>mb_transfer<br>edge_general<br>sharepoint_transfer<br>solution_deployment_transfer |
| String | CenterDomain                       | Center domain.                                                                          |                                                                                                    |
| String | CenterPlatform                     | Center's operating system.                                                              | UNIX<br>Windows                                                                                                    |
| String | CenterUser                         | Center user.                                                                            |                                                                                                    |
| String | CuLastTotalBytesTran sfered        | Number of bytes transferred in the last continues update.                               |                                                                                                    |
| String | CuTotalBytesToTransf<br>er         | Number of bytes transferred in the continuous update job.                               |                                                                                                    |
| String | Description                        | Job description.                                                                        |                                                                                                    |

| Туре   | Property                    | Description                                                                                                    | Valid Values                                                                                                    |
|--------|-----------------------------|----------------------------------------------------------------------------------------------------|----------------------------------------------------------------------------------------------------|
| String | DirPermission               | Value of the directory permissions.                                                                                                    | <b>0-777</b> Octal                                                                                                    |
| String | FcBandwidth                 | Set the desired bandwidth option.                                                                                                    | None – No bandwidth limit is<br>set.<br>Absolute – Set absolute<br>bandwidth limit in<br>MB Mb KB Kb.<br>Relative – Set relative<br>bandwidth limit in %<br>Expression – Set bandwidth<br>using an expression.                                       |
| String | FcBandwidthExt              |                                                                                                    |                                                                                                    |
| String | FcCompression               | Select whether Attunity<br>RepliWeb will compress files<br>before transfer. Compression is<br>performed transparently, without<br>performing any intermediate<br>spooling of compressed data. |                                                                                                    |
| String | FcCenterTempDir             |                                                                                                    |                                                                                                    |
| String | FcDomain                    |                                                                                                    |                                                                                                    |
| String | FcDoNotCompress             | Files of the specified types will not be compressed.                                                                                                    |                                                                                                    |
| String | FcEdgeTempDir               |                                                                                                    |                                                                                                    |
| String | FcVerification              |                                                                                                    |                                                                                                    |
| String | FileListActionTypeAb<br>ort | File List exit procedure in case of<br>"abort".                                                                                                    | <ul> <li>None - batch file is created but<br/>no action performed on it.</li> <li>Mail File - sends the created<br/>batch via email to recipients<br/>defined.</li> <li>Execute File - creates and runs<br/>the batch file at end of job.</li> </ul> |
| String | FileListActionTypeEr<br>ror | File List exit procedure in case of<br>"error".                                                                                                    | <ul> <li>None - batch file is created but<br/>no action performed on it.</li> <li>Mail File - sends the created<br/>batch via email to recipients<br/>defined.</li> <li>Execute File - creates and runs<br/>the batch file at end of job.</li> </ul> |

| Туре   | Property                       | Description                                                                                                    | Valid Values                                                                                                    |
|--------|--------------------------------|----------------------------------------------------------------------------------------------------|----------------------------------------------------------------------------------------------------|
| String | FileListActionTypeSu<br>ccess  | File List exit procedure in case of "success".                                                                                                    | None - batch file is created but<br>no action performed on it.<br>Mail File - sends the created<br>batch via email to recipients<br>defined.<br>Execute File - creates and runs<br>the batch file at end of job.                                                                                                    |
| String | FileListTemplateAbor<br>t      | File List template to use in case of "abort".                                                                                                    |                                                                                                    |
| String | FileListTemplateErro<br>r      | File List template to use in case of "error".                                                                                                    |                                                                                                    |
| String | FileListTemplateSucc<br>ess    | File List template to use in case of "success".                                                                                                    |                                                                                                    |
| String | FileListTempDirAbort           | File List temp directory to use in case of "abort".                                                                                                    |                                                                                                    |
| String | FileListTempDirError           | File List temp directory to use in case of "error".                                                                                                    |                                                                                                    |
| String | FileListTempDirSucce<br>ss     | File List temp directory to use in case of "success".                                                                                                    |                                                                                                    |
| String | FilePermission                 | Value of the directory permissions.                                                                                                    | 0 - 777 Octal                                                                                                    |
| String | HandlingDuplicateFil<br>eNames | Action performed when<br>encountering duplicate file<br>names on Target and only one of<br>either the Source or Target<br>systems is case sensitive (i.e.<br>UNIX).                           | Error Exit - exit the job with an<br>error.<br>Select Newest - transfer the file<br>with the newest modification<br>date.<br>Select Oldest - transfer the file<br>with the oldest modification<br>date.<br>Select Lexicographic first -<br>transfer the file that is first<br>alphanumerically.<br>Select Lexicographic last -<br>transfer the file that is last<br>alphanumerically. |
| String | JobId                          | Job ID.                                                                                                    |                                                                                                    |
| String | LfaCompression                 | Select whether Attunity<br>RepliWeb will compress files<br>before transfer. Compression is<br>performed transparently, without<br>performing any intermediate<br>spooling of compressed data. |                                                                                                    |

| Туре    | Property                   | Description                                                                                                    | Valid Values                                                                                                    |
|---------|----------------------------|----------------------------------------------------------------------------------------------------|----------------------------------------------------------------------------------------------------|
| String  | LfaDifferentialMinSi<br>ze | Applying differential transfer to<br>small files can actually increase<br>the total replication time. File<br>size is in Bytes. |                                                                                                    |
| String  | LfaDontCompress            | Specified files will not be compressed.                                                                                         |                                                                                                    |
| String  | LocalPostCommand           | Center's post-Replication command.                                                                                              |                                                                                                    |
| String  | LocalPostCommandPara<br>m  | Center's post-replication command parameters to pass.                                                                           |                                                                                                    |
| String  | LocalPreCommand            | Center's pre-Replication command.                                                                                               |                                                                                                    |
| String  | LocalPreCommandParam       | Center's pre-replication command parameters to pass.                                                                            |                                                                                                    |
| String  | Name                       | Job name.                                                                                                    |                                                                                                    |
| String  | RemoteOs                   | Operating system used on remote computer.                                                                                       | For Unix:<br>Solaris 2.6 and later (Sun Sparc)<br>HP-UX 11 and later (Itanium)<br>Red Hat Linux 7.0 and later<br>(Kernel 2.6.x) / Linux (SUSE)<br>Red Hat Enterprise Linux 3.0<br>and later / Fedora<br>Red Hat Enterprise Linux 4.4<br>and later (64-bit )<br>AIX 4.3 and later (IBM RS/600)<br>For Windows:<br>Windows Server 2000<br>Windows Server 2003 (32/64-<br>bit Editions)<br>Windows XP<br>Windows Server 2008 (32/64-<br>bit Editions) |
| String  | RemotePostCommand          | Edge's post-Replication command.                                                                                                |                                                                                                    |
| String  | RemotePostCommandPar<br>am | Edge's post-replication command parameters to pass.                                                                             |                                                                                                    |
| String  | RemotePreCommand           | Edge's pre-Replication command.                                                                                                 |                                                                                                    |
| String  | RemotePreCommandPara<br>m  | Edge's pre-replication command parameters to pass.                                                                              |                                                                                                    |
| Boolean | UseCommitCommands          | Enable the use of Pre/Post<br>Commit commands.                                                                                  |                                                                                                    |

| Туре    | Property                     | Description                                                                                                    | Valid Values                                                               |
|---------|------------------------------|----------------------------------------------------------------------------------------------------|----------------------------------------------------------------------------|
| Boolean | UseCommitCommandsTim<br>eout | Enable setting commit command timeouts.                                                                                        |                                                                            |
| int     | PreCommitCommandTime<br>out  | Specify the time to wait, in<br>seconds, until the Pre-Commit<br>command on the target is<br>executed.                         |                                                                            |
| string  | PreCommitCommandPara<br>m    | Specify the parameters to be used by PreCommitCommand.                                                                         |                                                                            |
| string  | PreCommitCommand             | Enter the path to the Pre-Commit<br>command script. This script will<br>be executed on the target before<br>the Commit Stage.  |                                                                            |
| int     | PostCommitCommandTim<br>eout | Specify the time to wait, in<br>seconds, until the Post-Commit<br>command on the target is<br>executed.                        |                                                                            |
| String  | PostCommitCommandPar<br>am   | Specify the parameters to be<br>used by<br>PostCommitCommand.                                                                  |                                                                            |
| String  | PostCommitCommand            | Enter the path to the Post-<br>Commit command script. This<br>script will be executed on the<br>target after the Commit Stage. |                                                                            |
| String  | RenameHook                   | Specifies the name of the rename hook script.                                                                                  | For RenameHook to work, you<br>must enable overwrite_after_<br>completion. |
| String  | RenameHookParam              | Renames Hook command<br>parameters to pass.                                                                                    |                                                                            |
| String  | RollbackRecordingDir         | Directory that stores rollback recording results.                                                                              |                                                                            |
| String  | RootPermission               | Replicates root directory<br>permissions.                                                                                      |                                                                            |
| String  | Edge                         | Edge machine.                                                                                                    |                                                                            |
| String  | SnapshotWanBandwidth         | Bandwidth limit for fetching remote list.                                                                                      |                                                                            |
| String  | SourceDir                    | Source directory.                                                                                                    |                                                                            |
| String  | StateMsg                     | Job state message.                                                                                                    | See <u>StateMessages</u> .                                                 |
| String  | TargetDir                    | Target directory.                                                                                                    |                                                                            |
| String  | TotalBytesTransfered         | Total bytes transferred.                                                                                                    |                                                                            |
| String  | TotalTransferedFileS<br>ize  | Sum total, in bytes, of data transferred in the job.                                                                           |                                                                            |
| String  | UdlName                      | UDL file name.                                                                                                    |                                                                            |

| Туре          | Property                    | Description                                                                         | Valid Values           |
|---------------|-----------------------------|-------------------------------------------------------------------------------------|------------------------|
| String        | Iis7Content                 | Specifies the IIS 7 items whose<br>configurations are to be<br>replicated.          | XML-represented string |
| Boolean       | Iis7ReplicationDoBac<br>kup | Indicates that the target IIS 7<br>configuration will be backed up<br>for rollback. |                        |
| Boolean       | Iis7ReplicationEnabl<br>ed  | Indicates that IIS 7 configuration replication is enabled.                          |                        |
| RDS_JOB_LOGIC | Iis7SyncLogicType           | Determines the synchronization<br>logic for replication IIS 7<br>configuration.     | RDS_API_MIRROR,        |

## DistributionInfo Properties

| Туре   | Property                   | Description                                                            | Valid Values |
|--------|----------------------------|------------------------------------------------------------------------|--------------|
| Int32  | AbortedEdges               | Number of Edges that aborted.                                          |              |
| Object | AbortedList                | List of aborted Edges.                                                 |              |
| String | AbortExitCommand           | On Exit command to be<br>executed in case of<br>"abort".               |              |
| String | AbortExitCommandParam      | On Exit command<br>parameters to pass in case<br>of "abort".           |              |
| Int32  | AllEdgesRequired           | Distribution must be<br>successful on all Edges<br>defined.            |              |
| Int32  | CompletedEdges             | Number of Edges that succeeded Distribution.                           |              |
| Object | CompletedList              | List of Edges that succeeded Distribution.                             |              |
| Object | CompletionMsg              | Job's completion message.                                              |              |
| Int32  | Confirm                    | Job requires confirmation before execution.                            |              |
| Int32  | ContinueEmptySource        | Does not abort if the source directory is empty.                       |              |
| String | Description                | Job description.                                                       |              |
| String | DistributionExternalSubset | Replicates to these Edges during Distribution.                         |              |
| Object | DistributionList           | List of job's Edges.                                                   |              |
| Object | EdgesIds                   | IDs of Edges in this job.                                              |              |
| Int32  | EdgesNum                   | Number of Edges in this job.                                           |              |
| Object | EdgeDirList                | List of target directories.                                            |              |
| Object | EmailAttachReportsAbort    | Reports attached to the notification email sent in case of "abort".    |              |
| Object | EmailAttachReportsError    | Reports attached to the notification email sent in case of "error".    |              |
| Object | EmailAttachReportsSuccess  | Reports attached to the notification email sent in case of "success".  |              |
| Object | EmailAttachUserFilesAbort  | User files attached to the notification email sent in case of "abort". |              |

| Туре   | Property                        | Description                                                              | Valid Values                                                                                                    |
|--------|---------------------------------|--------------------------------------------------------------------------|----------------------------------------------------------------------------------------------------|
| Object | EmailAttachUserFilesError       | User files attached to the notification email sent in case of "error".   |                                                                                                    |
| Object | EmailAttachUserFilesSucces<br>s | User files attached to the notification email sent in case of "success". |                                                                                                    |
| Object | EmailRecipientsAbort            | Recipients of the notification email sent in case of "abort".            |                                                                                                    |
| Object | EmailRecipientsError            | Recipients of the notification email sent in case of "error".            |                                                                                                    |
| Object | EmailRecipientsSuccess          | Recipients of the notification email sent in case of "success".          |                                                                                                    |
| Int32  | EndTime                         | Job's end time.                                                          |                                                                                                    |
| String | ErrorExitCommand                | On Exit command to be<br>executed in case of<br>"error".                 |                                                                                                    |
| String | ErrorExitCommandParam           | On Exit command<br>parameters to pass in case<br>of "error".             |                                                                                                    |
| Int32  | FailedEdges                     | Number of Edges that failed Distribution.                                |                                                                                                    |
| Object | FailedList                      | List of Edges that failed<br>Distribution.                               |                                                                                                    |
| String | FileListActionTypeAbort         | File List exit procedure in case of "abort".                             | <ul> <li>None - batch file is created<br/>but no action performed on it.</li> <li>Mail File - sends the created<br/>batch via email to recipients<br/>defined.</li> <li>Execute File - creates and<br/>runs the batch file at end of<br/>job.</li> </ul> |
| String | FileListActionTypeError         | File List exit procedure in case of "error".                             | <ul> <li>None - batch file is created<br/>but no action performed on it.</li> <li>Mail File - sends the created<br/>batch via email to recipients<br/>defined.</li> <li>Execute File - creates and<br/>runs the batch file at end of<br/>job.</li> </ul> |

| Туре    | Property                           | Description                                                  | Valid Values                                                                                                    |
|---------|------------------------------------|--------------------------------------------------------------|----------------------------------------------------------------------------------------------------|
| String  | FileListActionTypeSuccess          | File List exit procedure in case of "success".               | <ul> <li>None - batch file is created<br/>but no action performed on it.</li> <li>Mail File - sends the created<br/>batch via email to recipients<br/>defined.</li> <li>Execute File - creates and<br/>runs the batch file at end of<br/>job.</li> </ul> |
| Object  | FileListEmailRecipientsAbo rt      | In case of "abort", emails file list to these recipients.    |                                                                                                    |
| Object  | FileListEmailRecipientsErr or      | In case of "error", emails file list to these recipients.    |                                                                                                    |
| Object  | FileListEmailRecipientsSuc<br>cess | In case of "success",<br>emails list to these<br>recipients. |                                                                                                    |
| String  | FileListTemplateAbort              | File List template to use in case of "abort".                |                                                                                                    |
| String  | FileListTemplateError              | File List template to use in case of "error".                |                                                                                                    |
| String  | FileListTemplateSuccess            | File List template to use in case of "success".              |                                                                                                    |
| String  | FileListTempDirAbort               | File List temp directory to use in case of "abort".          |                                                                                                    |
| String  | FileListTempDirError               | File List temp directory to use in case of "error".          |                                                                                                    |
| String  | FileListTempDirSuccess             | File List temp directory to use in case of "success".        |                                                                                                    |
| Boolean | InPreview                          | Edges waiting for confirmation.                              |                                                                                                    |
| String  | JobId                              | Job ID.                                                      |                                                                                                    |
| String  | LocalPostCommand                   | Center's Post-Replication command.                           |                                                                                                    |
| String  | LocalPostCommandParam              | Center's Post-Replication<br>command parameters to<br>pass.  |                                                                                                    |
| String  | LocalPreCommand                    | Center's Pre-Replication command.                            |                                                                                                    |
| String  | LocalPreCommandParam               | Center's Pre-Replication<br>command parameters to<br>pass.   |                                                                                                    |
| String  | Name                               | Distribution job's name.                                     |                                                                                                    |

| Туре                | Property                             | Description                                                                                                    | Valid Values                                                                                                    |
|---------------------|--------------------------------------|----------------------------------------------------------------------------------------------------|----------------------------------------------------------------------------------------------------|
| Int32               | PreviewType                          | Preview mode used for<br>reviewing the files that are<br>about to be transferred or<br>deleted during the Job<br>process. | Preview Distribution Window<br>Replication Window                                                                                                    |
| Int32               | PreDistributionDownloads             | Download job to run<br>before Distribution begins.                                                                        |                                                                                                    |
| Object              | PreDistributionDownloadsLi<br>st     | List of the job's Pre-<br>Distribution Download<br>Edges.                                                                 |                                                                                                    |
| Object[]            | PreDistributionDownloadsEd<br>gesIds | IDs of the job's Pre-<br>Distribution Download<br>jobs.                                                                   |                                                                                                    |
| Object              | ReportsExisting                      | Job's existing reports.                                                                                                   | general<br>transfer<br>pre_center<br>post_center<br>post_center<br>post_edge<br>deleted_files<br>excluded_files<br>rollback_recorder<br>rollback_reloader<br>mb_transfer<br>edge_general<br>sharepoint_transfer<br>solution_deployment_transfe<br>r |
| Int32               | RollbackEnabled                      | Rollback is enabled.                                                                                                    |                                                                                                    |
| Object              | RollbackHostsList                    | List of Edges that store rollback information.                                                                            |                                                                                                    |
| Object              | RollbackRecordingDirs                | Directories for recording rollback information.                                                                           |                                                                                                    |
| Int32               | RunningEdges                         | Number of Edges currently running.                                                                                        |                                                                                                    |
| Object              | RunningList                          | List of Edges currently running.                                                                                          |                                                                                                    |
| Enum<br>R1_RUN_TYPE | RunType                              | Job's Schedule Mode.                                                                                                    | R1_RUN_ONCE,<br>R1_SCHEDULED,<br>R1_CONTINUOUS_UPDATE                                                                                                    |
| Int32               | ScheduledTime                        | The start time of the next<br>scheduled child job. The<br>time is displayed in msec,<br>counted since 1970.               |                                                                                                    |
| Object              | ScheduleInfo                         | Job's scheduling<br>information.                                                                                          |                                                                                                    |

| Туре І                                 | Property        | Description                            | Valid Values                                                                                                    |
|----------------------------------------|-----------------|----------------------------------------|----------------------------------------------------------------------------------------------------|
| Enum<br>R1_RUN_OPTION                  | ScheduleOption  | Schedule option selected.              | R1_IMMEDIATE,<br>R1_HOLD_UNTIL,<br>R1_EVERY_MINUTES,<br>R1_DAILY,<br>R1_WEEKLY,<br>R1_FILE_EXISTENCE,<br>R1_FILE_SPEC,<br>R1_SAT_FILE_EXISTENCE,<br>R1_CONT_OR_SAT_FILE_EXIS<br>TENCE,<br>R1_CONT_AND_SAT_FILE_EXI<br>STENCE,<br>R1_ON_DEMAND                                                                                                    |
| String                                 | SourceDirectory | Source directory on the Center.        |                                                                                                    |
| Boolean                                | SourceIsEmpty   | Indicates if to abort on empty source. |                                                                                                    |
| Enum<br>R1_DISTRIBUTIO<br>N_JOB_STAGES | Stage           | Current low-level phase of<br>the job. | R1D_API_INIT,<br>R1D_API_VALIDITY,<br>R1D_API_LICENSE_CHECK,<br>R1D_API_PRE_DISTRIBUTION<br>_DOWNLOAD,<br>R1D_API_PRE_COMMANDS,<br>R1D_API_SUBMIT_CORE_JOB<br>S,<br>R1D_API_GATHER_REMOTE_I<br>NFO,<br>R1D_API_ENABLE_CORE_PRE<br>_CMD,<br>R1D_API_WAIT_TO_CORE_PR<br>E_CMD,<br>R1D_API_SUBMIT_LOCAL_ML,<br>R1D_API_SUBMIT_LOCAL_ML,<br>R1D_API_TRANSFER,<br>R1D_API_CHECK_UNICAST_TR<br>ANSFER,<br>R1D_API_ENABLE_CORE_POS<br>T_CMD,<br>R1D_API_CORES_COMPLETIO<br>N,<br>R1D_API_POST_COMMANDS,<br>R1D_API_CLEAN_LOCAL_END, |
|                                        |                 |                                        | R1D_API_END                                                                                                    |

| Туре                                  | Property                | Description                                                               | Valid Values                                                                                                    |
|---------------------------------------|-------------------------|---------------------------------------------------------------------------|----------------------------------------------------------------------------------------------------|
| Enum<br>R1_JOB_STATES                 | State                   | Job's high-level state.                                                   | R1_API_SUBMITTED<br>R1_API_INITIALIZING<br>R1_API_RUNNING<br>R1_API_COMPLETED_SUCCES<br>S<br>R1_API_COMPLETED_ERROR<br>R1_API_INTERUPTTED<br>R1_API_ABORTED<br>R1_API_ABORTED<br>R1_API_SCHEDULER_JOB<br>R1_API_HOLD_RECOVERING<br>R1_API_HOLD_RECOVERING<br>R1_API_HOLD<br>Note: For R1_API_HOLD,<br>API_SCHED_HOLD_MODE<br>indicates the reason for<br>holding the job, as follows:<br>1 – Execution<br>2 - Priority<br>3 – Administrative |
| String                                | StateMsg                | Job state message.                                                        | See <u>StateMessages</u> .                                                                                                    |
| Int32                                 | SubmitTime              | Job's submit time.                                                        |                                                                                                    |
| String                                | SuccessExitCommand      | On Exit command to<br>execute in case of<br>"success".                    |                                                                                                    |
| String                                | SuccessExitCommandParam | On Exit command<br>parameters to pass in case<br>of "success".            |                                                                                                    |
| Int32                                 | SyncAfterPreCmd         | Edge Jobs will synchronize<br>once they have all<br>executed pre-command. |                                                                                                    |
| Int32                                 | SyncBeforePostCmd       | Edge Jobs will synchronize<br>once they have all reached<br>post-command. |                                                                                                    |
| Int32                                 | SyncBeforePreCmd        | Edge Jobs will synchronize once they have all reached pre-command.        |                                                                                                    |
| Object                                | TargetDirList           | List of target directories.                                               |                                                                                                    |
| Enum<br>R1_TRANSPORT_<br>ENGINE_TYPES | TransportEngine         | Transport engine used.                                                    | R1_API_REPLIWEB                                                                                                    |

| Туре                           | Property                | Description                                                                                                    | Valid Values                                                                                                    |
|--------------------------------|-------------------------|----------------------------------------------------------------------------------------------------|----------------------------------------------------------------------------------------------------|
| Enum<br>R1_OPERATION_<br>TYPES | Туре                    | Job type.                                                                                                    | R1_DISTRIBUTION,<br>R1_EDGE,<br>R1_REPLICATION,<br>R1_DISTRIBUTION_ROLLBACK,<br>R1_EDGE_ROLLBACK,<br>R1_REPLICATION_ROLLBACK |
| Int32                          | UnicastTransferProgress |                                                                                                    |                                                                                                    |
| Int32                          | UseSsl                  | Indicates that SSL is used.<br>For a detailed explanation<br>about Attunity RepliWeb<br>security, see <u>Attunity</u><br><u>RepliWeb SSL Guide</u> . |                                                                                                    |

## **MsiInfo Properties**

| Туре                            | Property                        | Description                                                                 | Valid Values                            |
|---------------------------------|---------------------------------|-----------------------------------------------------------------------------|-----------------------------------------|
| Int32                           | AbortOnFailure                  | Abort the job if an error deploying an MSI file is encountered.             | <b>0</b> – continue<br><b>1</b> - abort |
| Int32                           | Attempts                        | Number of recovery attempts.                                                |                                         |
| String                          | CenterDomain                    | Center domain.                                                              |                                         |
| String                          | CenterPlatform                  | Center's operating system.                                                  | UNIX<br>Windows                         |
| String                          | CenterUser                      | Center user.                                                                |                                         |
| Object                          | CompletionMsg                   | Job's completion message.                                                   |                                         |
| Enum<br>R1_DEPLOYMEN<br>T_TYPES | DeploymentType                  | Job's deployment type.                                                      | Solution<br>MSI                         |
| String                          | Description                     | Job description.                                                            |                                         |
| Enum<br>RDS_JOB_DIREC<br>TION   | Direction                       | Job's replication direction.                                                | RDS_API_DOWNLOAD,<br>RDS_API_UPLOAD     |
| String                          | Edge                            | Edge machine.                                                               |                                         |
| Object                          | EmailAttachReportsAbort         | Reports attached to the<br>notification email sent in<br>case of "abort".   |                                         |
| Object                          | EmailAttachReportsError         | Reports attached to the<br>notification email sent in<br>case of "error".   |                                         |
| Object                          | EmailAttachReportsSuccess       | Reports attached to the<br>notification email sent in<br>case of "success". |                                         |
| Object                          | EmailAttachUserFilesAbort       | User files attached to the notification email sent on "abort".              |                                         |
| Object                          | EmailAttachUserFilesError       | User files attached to the notification email sent in case of "error".      |                                         |
| Object                          | EmailAttachUserFilesSucces<br>s | User files attached to the notification email sent in case of "success".    |                                         |
| Object                          | EmailRecipientsAbort            | Recipients of the notification email sent in case of "abort".               |                                         |
| Object                          | EmailRecipientsError            | Recipients of the notification email sent in case of "error".               |                                         |

| Туре                            | Property                 | Description                                                                                                    | Valid Values                                                                                                    |
|---------------------------------|--------------------------|----------------------------------------------------------------------------------------------------|----------------------------------------------------------------------------------------------------|
| Object                          | EmailRecipientsSuccess   | Recipients of the notification<br>email sent in case of<br>"success".                                                                                                    |                                                                                                    |
| Int32                           | ExistingReports          | Number of existing reports.                                                                                                    |                                                                                                    |
| String                          | JobId                    | Job ID.                                                                                                    |                                                                                                    |
| String                          | LocalPostCommand         | Center's post-Replication command.                                                                                                    |                                                                                                    |
| Int32                           | LocalPostCommandExecuted | Performs the command script, on Center, after transfer is completed.                                                                                                    | 0 – not executed<br>1 – executed                                                                                    |
| String                          | LocalPostCommandParam    | Center's post-replication<br>command parameters to<br>pass.                                                                                                    |                                                                                                    |
| String                          | LocalPreCommand          | Center's pre-Replication command.                                                                                                    |                                                                                                    |
| Int32                           | LocalPreCommandExecuted  | Perform the command script,<br>on Center, before transfer<br>begins.                                                                                                    | 0 – not executed<br>1 – executed                                                                                    |
| String                          | LocalPreCommandParam     | Center's pre-replication<br>command parameters to<br>pass.                                                                                                    |                                                                                                    |
| Int32                           | MinimalPurgeAge          | Attunity RepliWeb will not<br>purge files that were created<br>or modified within the past n<br>seconds.                                                                       |                                                                                                    |
| Enum<br>R1_MSI_ACTION<br>_TYPES | MsiAction                | Job's MSI Deployment action.                                                                                                    | Install<br>Upgrade<br>Remove                                                                                        |
| String                          | MsiConfiguration         | MSI deployment<br>configuration in XML format.                                                                                                    | XML formatted string<br>For the XML file's format,<br>refer to <u>Appendix C: MSI</u><br><u>Configuration XML</u> . |
| String                          | Name                     | Job name.                                                                                                    |                                                                                                    |
| Int32                           | PostCommandTimeout       | Time to wait (in seconds),<br>until post-command script<br>on the Center and/or Edge<br>will execute. If the timeout<br>has passed, the execution of<br>the pre-command fails. |                                                                                                    |

| Туре   | Property                  | Description                                                                                                    | Valid Values                                                                                                    |
|--------|---------------------------|----------------------------------------------------------------------------------------------------|----------------------------------------------------------------------------------------------------|
| Int32  | PreCommandTimeout         | Time to wait (in seconds),<br>until pre-command script on<br>the Center and/or Edge will<br>execute. If the timeout has<br>passed, the execution of the<br>pre-command fails.                                                                                                    |                                                                                                    |
| Int32  | PreCommandsTolerance      | Determines if to execute a<br>job's pre-Replication<br>command with each new<br>attempt to run the job.<br>For example, to execute a<br>job's pre-Replication<br>command whenever the job<br>enters recovery, set this<br>period as follows:<br>If this period ends before<br>recovery begins, the Pre-<br>Replication command will be<br>executed. |                                                                                                    |
| String | RemoteOs                  | Operating system used on remote computer.                                                                                                    | For Unix:<br>Solaris 2.6 and later (Sun<br>Sparc)<br>HP-UX 11 and later<br>(Itanium)<br>Red Hat Linux 7.0 and later<br>(Kernel 2.6.x) / Linux<br>(SUSE)<br>Red Hat Enterprise Linux<br>3.0 and later / Fedora<br>Red Hat Enterprise Linux<br>4.4 and later (64-bit )<br>AIX 4.3 and later (IBM<br>RS/600)<br>For Windows:<br>Windows Server 2000<br>Windows Server 2003<br>(32/64-bit Editions)<br>Windows XP<br>Windows Server 2008<br>(32/64-bit Editions) |
| String | RemotePostCommand         | Edge's post-Replication command.                                                                                                    |                                                                                                    |
| Int32  | RemotePostCommandExecuted | Executes post command on remote computer.                                                                                                    | 0 – not executed<br>1 – executed                                                                                                    |
| String | RemotePostCommandParam    | Edge's post-replication                                                                                                    |                                                                                                    |

| Туре   | Property                 | Description                                                                                                    | Valid Values                                                                                                    |
|--------|--------------------------|----------------------------------------------------------------------------------------------------|----------------------------------------------------------------------------------------------------|
|        |                          | command parameters to pass.                                                                                                    |                                                                                                    |
| String | RemotePreCommand         | Edge's pre-Replication command.                                                                                                    |                                                                                                    |
| Int32  | RemotePreCommandExecuted | Execute pre command on remote computer.                                                                                                    | <b>0</b> – not executed<br><b>1</b> – executed                                                                                                    |
| String | RemotePreCommandParam    | Edge's pre-replication<br>command parameters to<br>pass.                                                                                         |                                                                                                    |
| Object | ReportsExisting          | Job's existing reports.                                                                                                    | general<br>transfer<br>pre_center<br>post_center<br>post_edge<br>deleted_files<br>excluded_files<br>rollback_recorder<br>rollback_reloader<br>mb_transfer<br>edge_general<br>sharepoint_transfer<br>solution_deployment_tran<br>sfer |
| Object | ReportsSuccessExiting    | Specifies the reports to be<br>attached when job<br>completes successfully                                                                       |                                                                                                    |
| Int32  | RollbackAbortOnError     | Aborts rollback job in case of error.                                                                                                    | <b>0</b> – continue<br><b>1</b> – abort                                                                                                    |
| Int32  | RollbackCompress         | Stores all recorded data in a<br>compressed form. While<br>preserving disk-space, this<br>feature will increase<br>recording and rollback times. |                                                                                                    |
| Int32  | RollbackDiskSpaceEnabled | Enforce disk space limits<br>used for the job's recording<br>during the Rollback process.                                                        | 0 – do not enforce<br>1 – enforce                                                                                                    |
| Int32  | RollbackEnabled          | Enables rollback recording on the target.                                                                                                    | 0 – disable<br>1 – enable                                                                                                    |
| Int32  | RollbackEncrypt          | Encrypt rollback information.                                                                                                    | <ul> <li>0 – do not encrypt</li> <li>1 – encrypt</li> </ul>                                                                                                    |
| Int32  | RollbackMaxDiskSpace     | Set the rollback directory's maximum size, in MB.                                                                                                |                                                                                                    |
| Int32  | RollbackPurgeAfter       | Purges data that exists for periods longer than this one.                                                                                        |                                                                                                    |
| String | RollbackRecordingDir     | Directory that stores rollback recording results.                                                                                                |                                                                                                    |

| Туре                      | Property                   | Description                                                                                                    | Valid Values                                                                                                    |
|---------------------------|----------------------------|----------------------------------------------------------------------------------------------------|----------------------------------------------------------------------------------------------------|
| String                    | RollbackRecordingUniqueDir |                                                                                                    |                                                                                                    |
| Enum<br>R1_RUN_TYPE       | RunType                    | Job's schedule type.                                                                                                    | R1_CONTINUOUS_UPDATE<br>R1_RUN_ONCE<br>R1_SCHEDULED                                                                                                    |
| ScheduleInfo              | ScheduleInfo               | Job's scheduling information.                                                                                                    |                                                                                                    |
| Enum<br>R1_RUN_OPTIO<br>N | ScheduleOption             | Job's schedule option.                                                                                                    | R1_IMMEDIATE<br>R1_HOLD_UNTIL<br>R1_EVERY_MINUTES<br>R1_DAILY<br>R1_DAILY<br>R1_FILE_EXISTENCE<br>R1_FILE_SPEC<br>R1_SAT_FILE_EXISTENCE<br>R1_CONT_OR_SAT_FILE_E<br>XISTENCE<br>R1_CONT_AND_SAT_FILE_<br>EXISTENCE<br>R1_ON_DEMAND                                                                                                    |
| Int32                     | ScheduledTime              | (For Scheduled jobs) The<br>start of the next scheduled<br>child job. The time is<br>displayed as a time value, in<br>msec, counted since 1970. |                                                                                                    |
| String                    | Stage                      | Job's current stage.                                                                                                    |                                                                                                    |
| Enum<br>R1_JOB_STATES     | State                      | Job's high level state.                                                                                                    | R1_API_SUBMITTED<br>R1_API_INITIALIZING<br>R1_API_RUNNING<br>R1_API_COMPLETED_SUCC<br>ESS<br>R1_API_COMPLETED_ERRO<br>R<br>R1_API_INTERUPTTED<br>R1_API_ABORTED<br>R1_API_ABORTED<br>R1_API_HOLD_RECOVERIN<br>G<br>R1_API_WAIT_FOR_CONFI<br>RM<br>R1_API_HOLD<br><b>Note:</b> For R1_API_HOLD,<br>API_SCHED_HOLD_MODE<br>indicates the reason for<br>holding the job, as follows:<br>1 – Execution<br>2 - Priority<br>3 – Administrative |

| Туре   | Property      | Description                                                                                                    | Valid Values               |
|--------|---------------|----------------------------------------------------------------------------------------------------|----------------------------|
| String | StateMsg      | Job state message.                                                                                               | See <u>StateMessages</u> . |
| Int32  | SubmitTime    | Job "submit" time.                                                                                               |                            |
| Int32  | UseSsl        | Use SSL.                                                                                                    |                            |
| Int32  | UseUserTarget | (Used with <b>UserTarget</b> )<br>Enables saving a copy of the<br>job's MSI files on a target<br>directory.      |                            |
| String | UserTarget    | (Used with –<br>UseUserTarget) Path to<br>the directory where copies of<br>the job's MSI files will be<br>saved. |                            |

## MsiDistributionInfo Properties

| Туре                            | Property                   | Description                                                           | Valid Values  |
|---------------------------------|----------------------------|-----------------------------------------------------------------------|---------------|
| String                          | AbortExitCommand           | On Exit command to be executed in case of "abort".                    |               |
| String                          | AbortExitCommandParam      | On Exit command<br>parameters to pass in case of<br>"abort".          |               |
| Int32                           | AbortedEdges               | Number of Edges that aborted.                                         |               |
| Object                          | AbortedList                | List of aborted Edges.                                                |               |
| Int32                           | AllEdgesRequired           | Distribution must be<br>successful on all Edges<br>defined.           |               |
| Int32                           | CompletedEdges             | Number of Edges that succeeded Distribution.                          |               |
| Object                          | CompletedList              | List of Edges that succeeded<br>Distribution.                         |               |
| Object                          | CompletionMsg              | Job's completion message.                                             |               |
| Enum<br>R1_DEPLOYMEN<br>T_TYPES | DeploymentType             | Job's deployment type (MSI /<br>Solution).                            | R1_DEPLOY_MSI |
| String                          | Description                | Job description.                                                      |               |
| String                          | DistributionExternalSubset | Replicates to these Edges during Distribution.                        |               |
| Object                          | DistributionList           | List of job's Edge names.                                             |               |
| Object                          | EdgeDirList                | List of target directories.                                           |               |
| String                          | Edges                      |                                                                       |               |
| Object                          | EdgesIds                   | IDs of Edges in this job.                                             |               |
| Object                          | EdgesNames                 | Job's Edge names.                                                     |               |
| Int32                           | EdgesNum                   | Number of job's Edges.                                                |               |
| Object                          | EmailAttachReportsAbort    | Reports attached to the notification email sent in case of "abort".   |               |
| Object                          | EmailAttachReportsError    | Reports attached to the notification email sent in case of "error".   |               |
| Object                          | EmailAttachReportsSuccess  | Reports attached to the notification email sent in case of "success". |               |

| Туре   | Property                        | Description                                                              | Valid Values |
|--------|---------------------------------|--------------------------------------------------------------------------|--------------|
| Object | EmailAttachUserFilesAbort       | User files attached to the notification email sent in case of "abort".   |              |
| Object | EmailAttachUserFilesError       | User files attached to the notification email sent in case of "error".   |              |
| Object | EmailAttachUserFilesSucces<br>s | User files attached to the notification email sent in case of "success". |              |
| Object | EmailRecipientsAbort            | Recipients of the notification email sent in case of "abort".            |              |
| Object | EmailRecipientsError            | Recipients of the notification email sent in case of "error".            |              |
| Object | EmailRecipientsSuccess          | Recipients of the notification<br>email sent in case of<br>"success".    |              |
| Int32  | EndTime                         | Job's end time.                                                          |              |
| String | ErrorExitCommand                | On Exit command to be executed in case of "error".                       |              |
| String | ErrorExitCommandParam           | On Exit command<br>parameters to pass in case of<br>"error".             |              |
| Int32  | FailedEdges                     | Number of Edges that failed<br>Distribution.                             |              |
| Object | FailedList                      | List of Edges that failed<br>Distribution.                               |              |
| Int32  | HandledEdges                    | Number of Edges that succeeded Distribution.                             |              |
| String | JobId                           | Distribution job ID.                                                     |              |
| Object | JobIdList                       | Distribution's Edge job IDs.                                             |              |
| String | LocalPostCommand                | Center's Post-Replication command.                                       |              |
| String | LocalPostCommandParam           | Center's Post-Replication<br>command parameters to<br>pass.              |              |
| String | LocalPreCommand                 | Center's Pre-Replication command.                                        |              |
| String | LocalPreCommandParam            | Center's Pre-Replication<br>command parameters to<br>pass.               |              |
| Int32  | MinNodesOpt                     |                                                                          |              |
| Int32  | MinimumNodes                    |                                                                          |              |

| Туре                            | Property                         | Description                                               | Valid Values                                                                                                    |
|---------------------------------|----------------------------------|-----------------------------------------------------------|----------------------------------------------------------------------------------------------------|
| Enum<br>R1_MSI_ACTION<br>_TYPES | MsiAction                        | MSI deployment operation to apply to the target.          | R1_MSI_ACTION_INSTALL<br>R1_MSI_ACTION_UPGRAD<br>E_REPAIR<br>R1_MSI_ACTION_REMOVE                                                                                                    |
| String                          | Name                             | Distribution job's name.                                  |                                                                                                    |
| Int32                           | PreDistributionDownloads         | Download job to run before<br>Distribution begins.        |                                                                                                    |
| Object                          | PreDistributionDownloadsLi<br>st | List of the job's Pre-<br>Distribution Download<br>Edges. |                                                                                                    |
| Object                          | ReportsExisting                  | Job's existing reports.                                   | general<br>transfer<br>pre_center<br>pre_edge<br>post_center<br>post_edge<br>deleted_files<br>excluded_files<br>rollback_recorder<br>rollback_reloader<br>mb_transfer<br>edge_general<br>sharepoint_transfer<br>solution_deployment_tran<br>sfer |
| Int32                           | RollbackEnabled                  | Rollback is enabled.                                      |                                                                                                    |
| Object                          | RollbackHostsList                | List of Edges that store rollback information.            |                                                                                                    |
| Object                          | RollbackRecordingDirs            | Directories for recording rollback information.           |                                                                                                    |
| Enum<br>R1_RUN_TYPE             | RunType                          | Job's Schedule Mode.                                      | R1_RUN_ONCE,<br>R1_SCHEDULED,<br>R1_CONTINUOUS_UPDATE                                                                                                    |
| Int32                           | RunningEdges                     | Number of Edges currently running.                        |                                                                                                    |
| Object                          | RunningList                      | List of Edges currently running.                          |                                                                                                    |
| ScheduleInfo                    | ScheduleInfo                     | Job's scheduling information.                             |                                                                                                    |

| Туре                                              | Property       | Description                                                                                                 | Valid Values                                                                                                    |
|---------------------------------------------------|----------------|----------------------------------------------------------------------------------------------------|----------------------------------------------------------------------------------------------------|
| Enum<br>R1_RUN_OPTIO<br>N                         | ScheduleOption | Schedule option selected.                                                                                   | R1_IMMEDIATE,<br>R1_HOLD_UNTIL,<br>R1_EVERY_MINUTES,<br>R1_DAILY,<br>R1_WEEKLY,<br>R1_FILE_EXISTENCE,<br>R1_FILE_SPEC,<br>R1_SAT_FILE_EXISTENCE,<br>R1_CONT_OR_SAT_FILE_E<br>XISTENCE,<br>R1_CONT_AND_SAT_FILE_<br>EXISTENCE,<br>R1_ON_DEMAND                                                                                                    |
| Int32                                             | ScheduledTime  | The start time of the next<br>scheduled child job. The time<br>is displayed in msec, counted<br>since 1970. |                                                                                                    |
| Enum<br>R1_DEPLOY_DIS<br>TRIBUTION_JOB_<br>STAGES | Stage          | Current low-level phase of<br>the job.                                                                      | R1D_API_INIT,<br>R1D_API_VALIDITY,<br>R1D_API_LICENSE_CHECK,<br>R1D_API_PRE_DISTRIBUTI<br>ON_DOWNLOAD,<br>R1D_API_PRE_COMMAND<br>S,<br>R1D_API_SUBMIT_CORE_J<br>OBS,<br>R1D_API_GATHER_REMOT<br>E_INFO,<br>R1D_API_ENABLE_CORE_P<br>RE_CMD,<br>R1D_API_WAIT_TO_CORE_<br>PRE_CMD,<br>R1D_API_SUBMIT_LOCAL_<br>ML,<br>R1D_API_SUBMIT_LOCAL_<br>ML,<br>R1D_API_TRANSFER,<br>R1D_API_CHECK_UNICAST<br>_TRANSFER,<br>R1D_API_ENABLE_CORE_P<br>OST_CMD,<br>R1D_API_CORES_COMPLET<br>ION,<br>R1D_API_COST_COMMAN<br>DS,<br>R1D_API_CLEAN_LOCAL_E<br>ND,<br>R1D_API_END |
| String                                            | StageMsg       | Current stage description.                                                                                  |                                                                                                    |

| Туре                           | Property                | Description                                                               | Valid Values                                                                                                    |
|--------------------------------|-------------------------|---------------------------------------------------------------------------|----------------------------------------------------------------------------------------------------|
| Enum<br>R1_JOB_STATES          | State                   | Job's high-level state.                                                   | R1_API_SUBMITTED<br>R1_API_INITIALIZING<br>R1_API_RUNNING<br>R1_API_COMPLETED_SUCC<br>ESS<br>R1_API_COMPLETED_ERRO<br>R<br>R1_API_INTERUPTTED<br>R1_API_BORTED<br>R1_API_SCHEDULER_JOB<br>R1_API_HOLD_RECOVERIN<br>G<br>R1_API_WAIT_FOR_CONFI<br>RM<br>R1_API_HOLD<br>Note: For R1_API_HOLD,<br>API_SCHED_HOLD_MODE<br>indicates the reason for<br>holding the job, as follows:<br>1 – Execution<br>2 - Priority<br>3 – Administrative |
| String                         | StateMsg                | Job state message.                                                        | See <u>StateMessages</u> .                                                                                                    |
| Int32                          | SubmitTime              | Job's submit time.                                                        |                                                                                                    |
| String                         | SuccessExitCommand      | On Exit command to execute in case of "success".                          |                                                                                                    |
| String                         | SuccessExitCommandParam | On Exit command<br>parameters to pass in case of<br>"success".            |                                                                                                    |
| Int32                          | SyncAfterPreCmd         | Edge Jobs will synchronize<br>once they have all executed<br>pre-command. |                                                                                                    |
| Int32                          | SyncBeforePostCmd       | Edge Jobs will synchronize<br>once they have all reached<br>post-command. |                                                                                                    |
| Int32                          | SyncBeforePreCmd        | Edge Jobs will synchronize<br>once they have all reached<br>pre-command.  |                                                                                                    |
| Object                         | TargetDirList           | List of target directories.                                               |                                                                                                    |
| Enum<br>R1_OPERATION_<br>TYPES | Туре                    | Job type.                                                                 | R1_FLAT_MODE<br>1R1_DISTRIBUTION<br>R1_EDGE<br>R1_REPLICATION<br>R1_DISTRIBUTION_ROLLBA<br>CK                                                                                                    |

| Туре   | Property                | Description                                                                                                    | Valid Values                                                                                                    |
|--------|-------------------------|----------------------------------------------------------------------------------------------------|----------------------------------------------------------------------------------------------------|
|        |                         |                                                                                                    | R1_EDGE_ROLLBACK<br>R1_REPLICATION_ROLLBAC<br>K<br>R1_BACKUP<br>R1_ORG_SYNC<br>R1_DEPLOY_TYPES_MASK<br>R1_DEPLOYMENT_DISTRIB<br>UTION<br>R1_DEPLOYMENT_EDGE<br>R1_DEPLOYMENT_DISTRIB<br>UTION_ROLLBACK<br>R1_DEPLOYMENT_EDGE_R<br>OLLBACK<br>R1_DEPLOYMENT_ROLLBA<br>CK |
| Int32  | UnicastEdges            |                                                                                                    |                                                                                                    |
| Object | UnicastList             |                                                                                                    |                                                                                                    |
| Int32  | UnicastTransferProgress |                                                                                                    |                                                                                                    |
| Int32  | UseSsl                  | Indicates that SSL is used. For<br>a detailed explanation about<br>Attunity RepliWeb security,<br>see <u>Attunity RepliWeb SSL</u><br><u>Guide</u> . |                                                                                                    |

## ReplicationRollbackInfo Properties

| Туре    | Property                        | Description                                                               | Valid Values |
|---------|---------------------------------|---------------------------------------------------------------------------|--------------|
| Boolean | AbortExitCommand                | On Exit command to execute in case of "abort".                            |              |
| Boolean | AbortExitCommandParam           | On Exit command<br>parameters to pass in case<br>of "abort".              |              |
| String  | Description                     | Job description.                                                          |              |
| Object  | EmailAttachReportsAbort         | Reports attached to the<br>notification email sent in<br>case of "abort". |              |
| Object  | EmailAttachReportsError         | Reports attached to the notification email sent in case of "error".       |              |
| Object  | EmailAttachReportsSuccess       | Reports attached to the notification email sent in case of "success".     |              |
| Object  | EmailAttachUserFilesAbort       | User files attached to the notification email sent in case of "abort".    |              |
| Object  | EmailAttachUserFilesError       | User files attached to the notification email sent in case of "error".    |              |
| Object  | EmailAttachUserFilesSucce<br>ss | User files attached to the notification email sent in case of "success".  |              |
| Object  | EmailRecipientsAbort            | Recipients of the<br>notification email sent in<br>case of "abort".       |              |
| Object  | EmailRecipientsError            | Recipients of the notification email sent in case of "error".             |              |
| Object  | EmailRecipientsSuccess          | Recipients of the notification email sent in case of "success".           |              |
| String  | ErrorExitCommand                | On Exit command to execute in case of "error".                            |              |
| String  | ErrorExitCommandParam           | On Exit command<br>parameters to pass in case<br>of "error".              |              |

| Туре   | Property                           | Description                                                  | Valid Values                                                                                                    |
|--------|------------------------------------|--------------------------------------------------------------|----------------------------------------------------------------------------------------------------|
| String | FileListActionTypeAbort            | File List exit procedure in case of "abort".                 | None - batch file is created<br>but no action performed on<br>it.<br>Mail File - sends the created<br>batch via email to recipients<br>defined.<br>Execute File - creates and<br>runs the batch file at end of<br>job. |
| String | FileListActionTypeError            | File List exit procedure in case of "error". Options are:.   | None - batch file is created<br>but no action performed on<br>it.<br>Mail File - sends the created<br>batch via email to recipients<br>defined.<br>Execute File - creates and<br>runs the batch file at end of<br>job. |
| String | FileListActionTypeSuccess          | File List exit procedure on<br>"success".                    | None - batch file is created<br>but no action performed on<br>it.<br>Mail File - sends the created<br>batch via email to recipients<br>defined.<br>Execute File - creates and<br>runs the batch file at end of<br>job. |
| Object | FileListEmailRecipientsAb ort      | In case of "abort", emails file list to these recipients.    |                                                                                                    |
| Object | FileListEmailRecipientsEr ror      | In case of "error", emails file list to these recipients.    |                                                                                                    |
| Object | FileListEmailRecipientsSu<br>ccess | In case of "success",<br>emails list to these<br>recipients. |                                                                                                    |
| String | FileListTemplateAbort              | File List template to use in case of "abort".                |                                                                                                    |
| String | FileListTemplateError              | File List template to use in case of "error".                |                                                                                                    |
| String | FileListTemplateSuccess            | File List template to use in case of "success".              |                                                                                                    |
| String | FileListTempDirAbort               | File List temp directory to use in case of "abort".          |                                                                                                    |
| String | FileListTempDirError               | File List temp directory to use in case of "error".          |                                                                                                    |

| Туре   | Property               | Description                                                                                                    | Valid Values |
|--------|------------------------|----------------------------------------------------------------------------------------------------|--------------|
| String | FileListTempDirSuccess | File List temp directory to use in case of "success".                                                                                                    |              |
| Object | IisMetabaseInfo        | IIS 6 Metabase content to distribute.                                                                                                    |              |
| String | JobId                  | Job ID.                                                                                                    |              |
| String | LocalPostCommand       | Center's Post-Replication command.                                                                                                    |              |
| String | LocalPostCommandParam  | Center's Post-Replication command parameters to pass.                                                                                                    |              |
| String | LocalPreCommand        | Center's Pre-Replication command.                                                                                                    |              |
| String | LocalPreCommandParam   | Center's Pre-Replication command parameters to pass.                                                                                                    |              |
| String | Name                   | Job name.                                                                                                    |              |
| String | OriginalJobId          | ID of rolled back job.                                                                                                    |              |
| Int32  | Port                   | Port used for the job.<br>Default is 2837.                                                                                                    |              |
| Int32  | PostCommandTimeout     | Time to wait (in seconds)<br>until post command script<br>on the Center and/or Edge<br>executes. If timeout has<br>passed, the execution of<br>the post-command fails. |              |
| Int32  | PreCommandTimeout      | Time to wait (in seconds)<br>until pre-command script<br>on the Center and/or Edge<br>executes. If timeout has<br>passed, the execution of<br>the pre-command fails.   |              |
| String | RemoteDomain           | Edge domain.                                                                                                    |              |
| String | RemoteNode             | Edge name or IP.                                                                                                    |              |
| String | RemotePostCommand      | Center's Pre-Replication command.                                                                                                    |              |
| String | RemotePostCommandParam | Center's Pre-Replication command parameters to pass.                                                                                                    |              |
| String | RemotePreCommand       | Center's Pre-Replication command.                                                                                                    |              |
| String | RemotePreCommandParam  | Center's Pre-Replication<br>command parameters to<br>pass.                                                                                                    |              |

| Туре   | Property               | Description                                                                                                    | Valid Values                                                                                                    |
|--------|------------------------|----------------------------------------------------------------------------------------------------|----------------------------------------------------------------------------------------------------|
| String | RemoteUser             | Edge user name.                                                                                                    |                                                                                                    |
| Object | ReportsExisting        | Job's existing reports.                                                                                                    | general<br>transfer<br>pre_center<br>pre_edge<br>post_center<br>post_edge<br>deleted_files<br>excluded_files<br>rollback_recorder<br>rollback_reloader<br>mb_transfer<br>edge_general<br>sharepoint_transfer<br>solution_deployment_trans<br>fer |
| Int32  | RollbackCompress       | Stores all recorded data in<br>a compressed form. While<br>preserving disk-space, this<br>feature will increase<br>recording and rollback<br>times. |                                                                                                    |
| Int32  | RollbackEncrypt        | Encrypts rollback information.                                                                                                    |                                                                                                    |
| Int32  | RollbackMethod         | Rollback method to be used in case of rollback.                                                                                                    | <ul> <li>0 – To time (All, Absolute,<br/>Relative)</li> <li>1 – To instance</li> </ul>                                                                                                    |
| String | RollbackToTime         | Enabled if<br>RollbackMethod = 0.<br>Point in time to rollback<br>to.                                                                               | Time represented by<br>"ddMMyyyyhhmm"                                                                                                    |
| Int32  | RollbackNumOfInstances | Enabled if<br>RollbackMethod = 1.<br>Indicates the number of<br>instances the original job<br>is rolled back to.                                    | Number of instances<br>defined                                                                                                    |
| String | RollbackRecordingDir   | Directory that stores rollback recordings.                                                                                                    |                                                                                                    |
| Object | ScheduleInfo           | Job scheduling information.                                                                                                    |                                                                                                    |

| Туре                                  | Property                | Description                                                                                                    | Valid Values                                                                                                    |
|---------------------------------------|-------------------------|----------------------------------------------------------------------------------------------------|----------------------------------------------------------------------------------------------------|
| Enum<br>R1_REPLICATION_J<br>OB_STAGES | Stage                   | Current low-level phase of<br>the job                                                                                                    | R1_API_INIT = 0,<br>R1_API_START,<br>R1_API_GET_REMOTE_INFO<br>,<br>R1_API_CHECK_LICENSE,<br>R1_API_MAKE_REMOTE_W<br>ORKING_DIR,<br>R1_API_PRE_COMMANDS,<br>R1_API_PRE_COMMANDS,<br>R1_API_COMPARE_LISTS,<br>R1_API_TRANSFORM_LISTS,<br>R1_API_PRE_TRANSFER_DE<br>LETION,<br>R1_API_SPLIT_REGULAR_TR<br>ANSFER_LIST =11,<br>R1_API_TRANSFER_2_TARG<br>ET,<br>R1_API_POST_TRANSFER_D<br>ELETION,<br>R1_API_POST_COMMANDS,<br>R1_API_CLEAN_REMOTE_E<br>ND,<br>R1_API_CLEAN_LOCAL_END<br>,<br>R1_API_END |
| String                                | StageMsg                | Description of job's<br>"stage".                                                                                                    |                                                                                                    |
| String                                | SuccessExitCommand      | On Exit command to<br>execute in case of<br>"success".                                                                                         |                                                                                                    |
| String                                | SuccessExitCommandParam | On Exit command<br>parameters to pass in case<br>of "success".                                                                                 |                                                                                                    |
| String                                | TargetDir               | Target directory.                                                                                                    |                                                                                                    |
| Int32                                 | TimeoutConnect          | TCP "connect" session<br>timeout, in seconds, for<br>general communication<br>within Attunity RepliWeb<br>components. Default is 0<br>seconds. |                                                                                                    |

| Туре  | Property    | Description                                                                                                    | Valid Values |
|-------|-------------|----------------------------------------------------------------------------------------------------|--------------|
| Int32 | TimeoutRecv | TCP "receive" operation<br>timeout, in seconds, for<br>general communication<br>within Attunity RepliWeb<br>components. Default is 0<br>seconds. |              |
| Int32 | TimeoutSend | TCP "send" operation<br>timeout, in seconds, for<br>general communication<br>within Attunity RepliWeb<br>components. Default is 0<br>seconds.    |              |

| Туре   | Property                    | Description                                                                                                    | Valid Values |
|--------|-----------------------------|----------------------------------------------------------------------------------------------------|--------------|
| Int32  | AbortedEdgesNum             | Number of aborted Edges.                                                                                                    |              |
| Object | AbortedList                 | List of aborted Edges.                                                                                                    |              |
| String | AbortExitCommand            | On Exit command to execute in case of "abort".                                                                                                    |              |
| String | AbortExitCommandParam       | On Exit command<br>parameters to pass in case of<br>"abort".                                                                                                    |              |
| Int32  | AllEdgesRequired            | Indicates that in order for<br>Distribution to complete<br>successfully, you should roll<br>back Replication on all of the<br>job's Edges that completed<br>successfully. |              |
| Int32  | CompletedEdgesNum           | Number of Distribution<br>Rollback Edge jobs on which<br>Replication rollback<br>completed successfully.                                                                  |              |
| Object | CompletedList               | List of the Distribution<br>Rollback Edge jobs on which<br>Replication rollback<br>completed successfully.                                                                |              |
| String | Description                 | Parent Distribution job's description.                                                                                                    |              |
| Object | DistributionList            | List of Edges.                                                                                                    |              |
| Object | EmailAttachReportsAbort     | Reports attached to the notification email sent in case of "abort".                                                                                                    |              |
| Object | EmailAttachReportsError     | Reports attached to the notification email sent in case of "error".                                                                                                    |              |
| Object | EmailAttachReportsSuccess   | Reports attached to the notification email sent in case of "success".                                                                                                    |              |
| Object | EmailAttachUserFilesAbort   | User files attached to the notification email sent on "abort".                                                                                                    |              |
| Object | EmailAttachUserFilesError   | User files attached to the notification email sent in case of "error".                                                                                                    |              |
| Object | EmailAttachUserFilesSuccess | User files attached to the notification email sent in case of "success".                                                                                                  |              |

## DistributionRollbackInfo Properties

| Туре   | Property                         | Description                                                           | Valid Values                                                               |
|--------|----------------------------------|-----------------------------------------------------------------------|----------------------------------------------------------------------------|
| Object | EmailRecipientsAbort             | Recipients of the notification email sent in case of "abort".         |                                                                            |
| Object | EmailRecipientsError             | Recipients of the notification email sent in case of "error".         |                                                                            |
| Object | EmailRecipientsSuccess           | Recipients of the notification<br>email sent in case of<br>"success". |                                                                            |
| String | ErrorExitCommand                 | On Exit command to execute on "error".                                |                                                                            |
| String | ErrorExitCommandParam            | On Exit command<br>parameters to pass on<br>"error".                  |                                                                            |
| Int32  | FailedEdgesNum                   | Number of Edges that failed<br>Distribution.                          |                                                                            |
| Object | FailedList                       | List of Edges that failed<br>Distribution.                            |                                                                            |
|        |                                  |                                                                       | None - batch file is<br>created but no action<br>performed on it.          |
| String | FileListActionTypeAbort          | File List exit procedure in case of "abort".                          | Mail File - sends the<br>created batch via email<br>to recipients defined  |
|        |                                  |                                                                       | <b>Execute File</b> - creates<br>and runs the batch file at<br>end of job. |
|        |                                  |                                                                       | None - batch file is<br>created but no action<br>performed on it.          |
| String | FileListActionTypeError          | File List exit procedure in case of "error".                          | Mail File - sends the<br>created batch via email<br>to recipients defined  |
|        |                                  |                                                                       | <b>Execute File</b> - creates<br>and runs the batch file at<br>end of job. |
|        |                                  |                                                                       | <b>None</b> - batch file is<br>created but no action<br>performed on it.   |
| String | FileListActionTypeSuccess        | File List exit procedure in case of "success".                        | Mail File - sends the created batch via email to recipients defined        |
|        |                                  |                                                                       | <b>Execute File</b> - creates<br>and runs the batch file at<br>end of job. |
| Object | FileListEmailRecipientsAbor<br>t | In case of "abort", emails file list to these recipients.             |                                                                            |

| Туре   | Property                         | Description                                                           | Valid Values |
|--------|----------------------------------|-----------------------------------------------------------------------|--------------|
| Object | FileListEmailRecipientsErro<br>r | In case of "error", emails file list to these recipients.             |              |
| Object | FileListEmailRecipientsSucc ess  | In case of "success", emails list to these recipients.                |              |
| String | FileListTemplateAbort            | File List template to use in case of "abort".                         |              |
| String | FileListTemplateError            | File List template to use in case of "error".                         |              |
| String | FileListTemplateSuccess          | File List template to use in case of "success".                       |              |
| String | FileListTempDirAbort             | File List temp directory to use in case of "abort".                   |              |
| String | FileListTempDirError             | File List temp directory to use in case of "error".                   |              |
| String | FileListTempDirSuccess           | File List temp directory to use in case of "success".                 |              |
| String | JobId                            | Distribution rollback job ID.                                         |              |
| Object | JobIdList                        | List of spawned job IDs.                                              |              |
| String | LocalPostCommand                 | Center's Post-Replication command.                                    |              |
| String | LocalPostCommandParam            | Center's Post-Replication<br>command parameters to<br>pass.           |              |
| String | LocalPreCommand                  | Center's Pre-Replication command.                                     |              |
| String | LocalPreCommandParam             | Center's Pre-Replication command parameters to pass.                  |              |
| Int32  | MinimumNodes                     | Number of required Edges that must succeed.                           |              |
| Int32  | MinNodesOpt                      | Indicates the number of failed Edges allowed by the Distribution job. |              |
| String | Name                             | Job name.                                                             |              |
| String | OriginalJobId                    | ID of the Distribution job that was rolled back.                      |              |
| Int32  | OriginalSubmitTime               | Submit time of rolled back job.                                       |              |
| String | OriginalSubmitTimeStr            |                                                                       |              |

| Туре   | Property               | Description                                                                                                    | Valid Values                                                                                                    |
|--------|------------------------|----------------------------------------------------------------------------------------------------|----------------------------------------------------------------------------------------------------|
| Int32  | PostCommandTimeout     | Time to wait (in seconds)<br>until the post-command<br>script on the Center and/or<br>Edge executes. If timeout has<br>passed, the execution of the<br>post-command fails. |                                                                                                    |
| Int32  | PreCommandTimeout      | Time to wait (in seconds)<br>until pre-command script on<br>the Center and/or Edge<br>executes. If timeout has<br>passed, the execution of the<br>pre-command fails.       |                                                                                                    |
| Object | RecordingDirs          | List of directories that store rollback recordings.                                                                                                    |                                                                                                    |
| Object | ReportsExisting        | Job's existing reports.                                                                                                    | general<br>transfer<br>pre_center<br>pre_edge<br>post_center<br>post_edge<br>deleted_files<br>excluded_files<br>rollback_recorder<br>rollback_reloader<br>mb_transfer<br>edge_general<br>sharepoint_transfer<br>solution_deployment_tr<br>ansfer |
| Int32  | RollbackMethod         | Rollback method to be used in case of rollback.                                                                                                    | <b>0</b> – To time (All,<br>Absolute, Relative)<br><b>1</b> – To instance                                                                                                    |
| String | RollbackToTime         | Enabled if<br>RollbackMethod = 0.<br>Point in time to rollback to.                                                                                                    | Time represented by<br>"ddMMyyyyhhmm"                                                                                                    |
| Int32  | RollbackNumOfInstances | Enabled if<br>RollbackMethod = 1.<br>Number of instances the<br>original job is rolled back to.                                                                            | Number of instances<br>defined                                                                                                    |
| Int32  | RunningEdgesNum        | Number of Edges currently running in the Distribution job.                                                                                                    |                                                                                                    |
| Object | RunningList            | List of currently running jobs.                                                                                                    |                                                                                                    |
| Object | ScheduleInfo           | Job's scheduling information.                                                                                                    |                                                                                                    |

| Туре                  | Property                | Description                                                                                          | Valid Values                                                                                                    |
|-----------------------|-------------------------|----------------------------------------------------------------------------------------------------|----------------------------------------------------------------------------------------------------|
| Int32                 | SchedType               | Schedule mode.                                                                                       | Run Once<br>Continuous Update<br>Scheduled                                                                                                    |
| Enum<br>R1_JOB_STATES | State                   | Job's high-level state.                                                                              | R1_API_SUBMITTED<br>R1_API_INITIALIZING<br>R1_API_RUNNING<br>R1_API_COMPLETED_SU<br>CCESS<br>R1_API_COMPLETED_ER<br>ROR<br>R1_API_INTERUPTTED<br>R1_API_ABORTED<br>R1_API_SCHEDULER_JOB<br>R1_API_HOLD_RECOVERI<br>NG<br>R1_API_HOLD_RECOVERI<br>NG<br>R1_API_HOLD_RECOVERI<br>NG<br>R1_API_HOLD<br>Note: For R1_API_HOLD,<br>API_SCHED_HOLD_MOD<br>E indicates the reason<br>for holding the job, as<br>follows:<br>1 – Execution<br>2 - Priority<br>3 – Administrative |
| String                | StateMsg                | Job state message.                                                                                   | See <u>StateMessages</u> .                                                                                                    |
| String                | SuccessExitCommand      | On Exit command to execute on success.                                                               |                                                                                                    |
| String                | SuccessExitCommandParam | On Exit command<br>parameters to pass on<br>success.                                                 |                                                                                                    |
| Int32                 | SyncBeforePostCommand   | All Edge job post commands<br>will execute after all Edges<br>have finished their transfer<br>stage. |                                                                                                    |
| Int32                 | SyncBeforePreCommand    | All Edge job pre commands will execute together.                                                     |                                                                                                    |
| Int32                 | SyncBeforeReload        | Center and Edge(s) will<br>synchronize before Edges<br>reload.                                       |                                                                                                    |

| Туре  | Property      | Description                                     | Valid Values |
|-------|---------------|-------------------------------------------------|--------------|
| Int32 | TotalEdgesNum | Number of Edge jobs in the<br>Distribution job. |              |

# A - Exit Messages

Attunity RepliWeb can report events to the Microsoft Windows Event Viewer and the UNIX syslog. The current implementation issues are reported upon the completion of an Attunity RepliWeb distribution or replication job. Job completion means the job has completed successfully, has been aborted by the user, or has exhausted all retry attempts and failed.

## **Replication Exit Messages**

The following messages describe the state of the Replication job.

#### **Success**

"R1-S-Replication completed successfully"

#### Information

"R1-I-Waiting for Transaction Commit Condition:" "R1-I-Waiting for Comparative Snapshot confirmation" "R1-I-Hold by user instruction"

## Abort

"R1-E-Aborted due to a non active Distribution job"

## Failure

"R1-F-Unable to set default FASTCopy qualifiers" "R1-F-Unable to set default FASTCopy transfer qualifiers" "R1-F-Unable to establish connection to RepliWeb's Scheduler" "R1-F-Unable to get RepliWeb server name" "R1-E-The specified recording directory is not valid"

"R1-E-RepliWeb Event Driven Agent exited unexpectedly"
"R1-E-Unknown state of Replication job <>"
"is not supported on UNIX.\"
"R1-E-Configuration file is not valid"
"R1-E-RDS is not installed"
"R1-F-Failed to get configuration file field"
"R1-F-Failed to set configuration file field"
"R1-F-Failed to get job state from configuration file"
"R1-F-Failed to initialize configuration file\"
"R1-F-Failed at initialization"

- "R1-F-Failed to get transaction type"
- "R1-E-Failed to connect using dial-up"
- "R1-E-Failed to disconnect dial-up"

"R1-E-Failed to initialize the retrial of failed files\" "R1-E-Could not delete failed files list\" "R1-E-Failed to prepare failed files list\" "R1-E-Failed to handle failed files\" "R1-E-Failed to get remote Edge information" "R1-E-Failed to reconnect to Edge" "R1-E-Failed in paths check" "R1-E-Failed in failover validity" "R1-E-Failed to convert remote Edge information" "R1-E-Failed to check break point" "R1-E-Failed to get rollback user's definitions" "R1-E-Failed at IIS 6 Metabase validation\" "R1-E-Failed at IIS 7 Configuration validation\" "R1-E-Failed at .NET Assemblies validation\" "R1-E-Failed at COM+ Services validation\" "R1-E-Failed at license validation" "R1-E-Failed to execute Pre-Replication commands" "R1-E-Failed to execute Post-Replication commands" "R1-E-Failed to start RepliWeb Event Driven Agent" "R1-E-Failed to communicate with Distribution Event Driven Agent" "R1-E-Failed to handle Event Driven Agent periodic full synchronization\" "R1-E-Failed to generate snapshots\" "R1-E-Failed to compare snapshots" "R1-E-Failed to transform comparative snapshot" "R1-E-Failed to delete ignored files from Center and Edge" "R1-E-Failed to check validity of streams in recovery" "R1-E-Failed to generate IIS 6 Metabase snapshots" "R1-E-Failed to compare IIS 6 Metabase snapshots" "R1-E-Failed to create target IIS 6 Metabase" "R1-E-Failed to generate .NET Shared Assemblies snapshot" "R1-E-Failed comparing COM+ applications" "R1-E-Failed to check if < > of type < > exists:\" "R1-E-Failed to record rollback data" "R1-E-Failed at post transform Comparative Snapshot" "R1-E-Failed to set preview" "R1-E-Failed to remove confirm preview indication" "R1-E-Failed at pre transfer deletion" "R1-E-failed at post transfer deletion" "R1-E-Failed to transfer files" "R1-E-Failed to rename files" "R1-E-Failed to replicate IIS 6 Metabase" "R1-E-Failed to replicate IIS 7 Configuration\" "R1-E-Failed replicating .NET Assemblies" "R1-E-Failed transferring .NET Assembly < >\n" "R1-E-Failed to replicate COM+ applications" "R1-E-Failed to transfer COM+ application < >\n" "R1-E-Failed to register COM+ application < >\n" "R1-E-Failed to compare COM+ application < >\n"

"R1-E-Failed to clean up temporary files from the Edge"

"R1-E-Failed to create Edge directories"

"R1-E-Failed due to remote platform conflict"

"R1-E-Failed to create Comparative Snapshot confirmation information"

"R1-E-Failed to consolidate information after snapshot confirmation"

"R1-E-Failed to initialize winsock"

"R1-E-Failed to initialize report"

"R1-E-Failed to allocate configuration file handle"

"R1-E-Failed to set configuration file table"

"R1-E-Failed to read configuration file"

"R1-E-Failed to update configuration file"

"R1-E-Insufficient disk space on <center machine name>. Minimum disk space require at <drive or partition>: <%ld> MB, disk space available: <%ld> MB."

"R1-E-Insufficient disk space on <edge machine name>. Minimum disk space required at <drive or partition> : <%Id> MB, disk space available: <%Id> MB."

"R1-I-Deleting recordings since <date> to clear recording space."

## **Distribution Exit Messages**

The following messages describe the state of the Distribution job.

#### **Success**

"R1-S-Distribution completed successfully" "R1-I-Edge Deployment Groups committed successfully"

## Information

"R1-I-Hold by user instruction" "R1-F-Unknown state in Distribution manager job" "R1-I-Waiting to gather remote information from Edge jobs" "R1-I-Waiting for Edge jobs(s) to reach pre command stage" "R1-I-Waiting for Edge jobs(s) to complete performing the pre command stage" "R1-I-Waiting to gather preview information from Edge jobs"

"R1-I-Waiting for Edge jobs(s) to reach post command stage"

"R1-I-Waiting for Edge jobs(s) to complete performing the post command stage"

"R1-I-Waiting for Edge Group <> to complete"

"R1-I-Waiting for Commit Condition:"

"R1-I-Holding for Comparative Snapshot confirmation\n"

"R1-I-Commit Condition is Edge Deployment Groups"

## Abort

"R1-E-Aborted by Center Distribution Job" "R1-E-Aborted on empty source snapshot"

## Failure

"R1-S- Distribution stopped at debug checkpoint"

"R1-E-Distribution source directory does not exist"

"R1-E-R1 is not installed"

"R1-E-RepliWeb is not installed"

"R1-E-Unable to meet Distribution success condition"

"%s is not supported on UNIX.\n"

"R1\_E-Failed at job initialization"

"R1-E-Failed to initialize network module"

"R1-E-Failed to initialize scheduler connection"

"R1-E-Failed to release Edge jobs after hold"

"R1-E-Failed to hold Edge jobs upon user request"

"R1-E-Failed to read hold request information"

"R1-E-Failed to check distribution manager validity"

"R1-E-Failed at Distribution manager license check"

"R1-E-Failed at Pre-Distribution Download(s)"

"R1-E-Failed to run Center pre commands"

"R1-E-Failed at Center post commands"

"R1-E-Failed in Edges pre commands" "R1-E-Failed in Edges post commands" "R1-E-Failed to submit Edge jobs" "R1-E-Failed at gathering remote information from Edges " "R1-E-Failed to Calculate Filter Parameters" "R1-E-Failed to start RepliWeb Event Driven Agent" "R1-E-Failed to generate local snapshot" "R1-E-Failed to control Edges operation" "R1-E-Failed to signal Edge jobs to Comparative Snapshot Technology" "R1-E-Failed to move Edges to unicast transfer" "R1-E-Failed to check unicast progress" "R1-E-Failed to wait for Edge jobs completion" "R1-E-Failed to handle Edges commit completion" "R1-E-Failed to set last break point" "R1-E-Failed to set wakeup condition" "R1-E-Failed to gather preview information from Edge jobs" "R1-E-Failed to distribute preview information to Edge jobs" "R1-E-FAILED Distribution did not reach the minimum Edges required for success\n" "R1-E-Failed during RepliWeb Event Driven Agent(s) continuous update monitoring" "\tEdge <> Unique ID < > failed with error < >\n" "\tPre-Distribution Download <> (job ) failed\" "R1-E-Failed at Center license validation\n" "R1-E-Failed to load rw glob dll function\n Please contact support for new version\n" "R1-E-Failed to load rw misc dll function\n Please contact support for new version\n" "R1-E-Failed to load rw client dll function\n Please contact support for new version\n" "R1-E-Failed to load sched api dll function\n Please contact support for new version\n" "R1-E-Insufficient disk space on <center machine name>. Minimum disk space require at <drive or

partition>: <%ld> MB, disk space available: <%ld> MB."

"R1-E-Insufficient disk space on <edge machine name>. Minimum disk space required at <drive or partition> : <%Id> MB, disk space available: <%Id> MB."

"R1-I-Deleting recordings since <date> to clear recording space."

# **B** - Examples

**Note:** When appending values that are to be used as CLI qualifiers into a text file, you should use the following command: out-file "your text" -encoding ascii

# Script 1

This script searches for and commits held Distribution jobs only if a specific Edge and target directory exists:

```
#connect to center
$session= Get-R1Session -Center 10.0.61.55 -User administrator -
ScrambledPassword U72VT71GU0QIK1PMU0T2FKKVK1
$session.QueryFilter.JobType= "R1 DISTRIBUTION"
$session.QueryFilter.IncludeChildJobs= $true
#get all relevant jobs
$jobs= $session.GetJobList()
$waitForCommit= $jobs | Where {$ .holdmode -match 'commit'}
#security code+write to log
if( $waitForCommit -eq $null)
$date =get-Date
$date.toString() >> "c:\r1 ps.log"
echo "No jobs found!" >> "c:\r1 ps.log"
Exit 1
#iterate jobs and commits all jobs tha fits condition
foreach($waitJob in $waitForCommit)
foreach($child in $waitJob.ChildJobs)
{
     if($child.Edge -eq "127.0.0.1" -and ($child.TargetDirectory -eq
"c:\target"))
     {
          $waitJob.Commit()
          $date =get-Date
          $date.toString() >> "c:\r1 ps.log"
          echo "$waitforcommit : Commited" >> "c:\r1 ps.log"
          break
     }
}
}
```

## Script 2

This script searches for all scheduled Distribution jobs and adds a commit condition to be activated by trigger file for a specific Edge:

```
#security code
if($Args.length -lt 3)
{
Write-Error "send edge name, trigger file path and center name through
script arguments"
exit 1
$edgename= $Args[0]
$trigger= $Args[1]
$center= $Args[2]
$modFile= "c:\mod.txt"
#create modifier file
echo "edge override $edgename mod -commit trigger file type=edge -
transaction commit condition=trigger file
-transactional update type=job -commit edge trigger file=$trigger" |
Out-File -FilePath $modFile -Encoding ASCII
#connect to center by prompting credentials request
$cred = Get-Credential
$session= Get-R1Session -Center $center -Credential $cred
#set query filter
$session.QueryFilter.JobType= "R1_DISTRIBUTION"
$session.QueryFilter.JobState= "R1 API SCHEDULER JOB"
#get all relevant jobs
$jobs= $session.GetJobList()
foreach($job in $jobs)
#check if edge exists
foreach($edge in $job.info.edgesNames)
{
     if($edge -eq $edgename)
     {
                   $job.Modify("-mod=$modFile")
          break
     }
}
}
```

# **C - MSI Configuration XML**

MSI files and settings are specified in an XML file. For example:

```
<?xml version="1.0" encoding="UTF-8"?>
<MSIList>
    <default>
        <UseDefaults>false</UseDefaults>
        <UseParameters>false</UseParameters>
        <Parameters></Parameters>
        <UseDependencies>false</UseDependencies>
        <Dependencies/>
        <UninstallBefore>false</UninstallBefore>
    </default>
    <MSIEntry>
        <File>C:\MyInstaller.msi</File>
        <UseMSI>true</UseMSI>
        <UseDefaults>true</UseDefaults>
        <UseParameters>false</UseParameters>
        <Parameters></Parameters>
        <UseDependencies>false</UseDependencies>
        <Dependencies/>
        <UninstallBefore>false</UninstallBefore>
    </MSIEntry>
</MSIList>
```

For more information about each setting, refer to the **-msi\_list** qualifier in the <u>Attunity</u> <u>RepliWeb User Guide</u>.